# The Tao of PEPA nets

# Stephen Gilmore

Joint work with

Jane Hillston, Leïla Kloul and Marina Ribaudo

13th August 2003

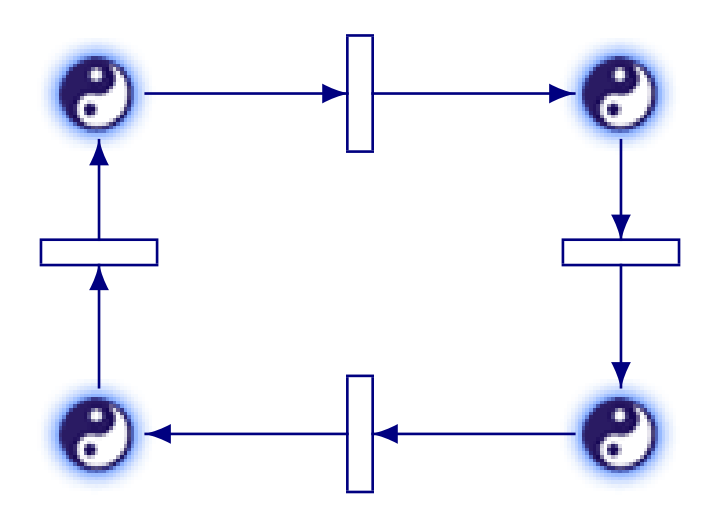

# **Background**

Modern enterprise software design assumes a heterogeneous distributed system model where mobile objects are sent from host to host.

### **Background**

Modern enterprise software design assumes a heterogeneous distributed system model where mobile objects are sent from host to host.

Systems are usually structured in this way to separate trusted participants with access rights from untrusted participants without access rights but also to achieve required levels of performance.

### **Background**

Modern enterprise software design assumes a heterogeneous distributed system model where mobile objects are sent from host to host.

Systems are usually structured in this way to separate trusted participants with access rights from untrusted participants without access rights but also to achieve required levels of performance.

Several formalisms exist to analyse security in mobile code systems (Secure Ambients, Spi-calculus) but what about the performance analysis of such systems?

The PEPA nets language is a high-level modelling formalism for performance analysis of mobile object systems.

The PEPA nets language is a high-level modelling formalism for performance analysis of mobile object systems.

A PEPA net is a stochastic Petri net with coloured tokens. The tokens represent mobile objects with state and behaviour.

The PEPA nets language is a high-level modelling formalism for performance analysis of mobile object systems.

A PEPA net is a stochastic Petri net with coloured tokens. The tokens represent mobile objects with state and behaviour.

The PEPA nets language is a high-level modelling formalism for performance analysis of mobile object systems.

A PEPA net is a stochastic Petri net with coloured tokens. The tokens represent mobile objects with state and behaviour.

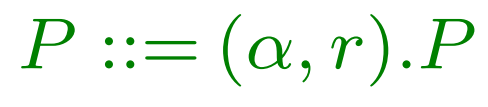

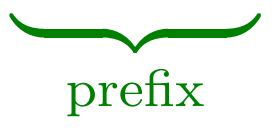

The PEPA nets language is a high-level modelling formalism for performance analysis of mobile object systems.

A PEPA net is a stochastic Petri net with coloured tokens. The tokens represent mobile objects with state and behaviour.

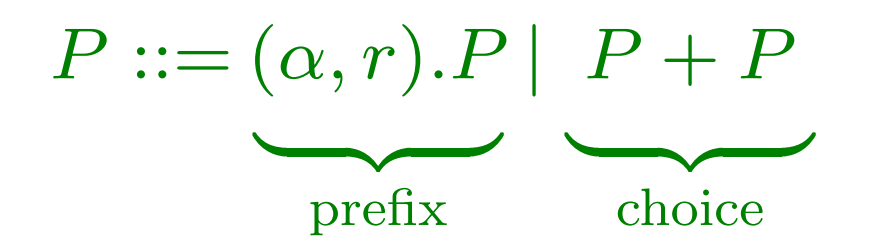

The PEPA nets language is a high-level modelling formalism for performance analysis of mobile object systems.

A PEPA net is a stochastic Petri net with coloured tokens. The tokens represent mobile objects with state and behaviour.

$$
P ::= (\alpha, r).P | P + P | P \underset{\text{prefix}}{\triangleright} P
$$
  

The PEPA nets language is a high-level modelling formalism for performance analysis of mobile object systems.

A PEPA net is a stochastic Petri net with coloured tokens. The tokens represent mobile objects with state and behaviour.

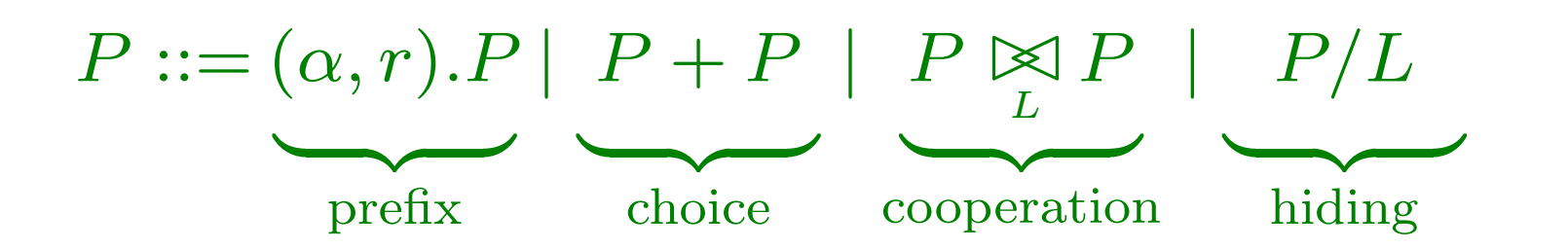

The PEPA nets language is a high-level modelling formalism for performance analysis of mobile object systems.

A PEPA net is a stochastic Petri net with coloured tokens. The tokens represent mobile objects with state and behaviour.

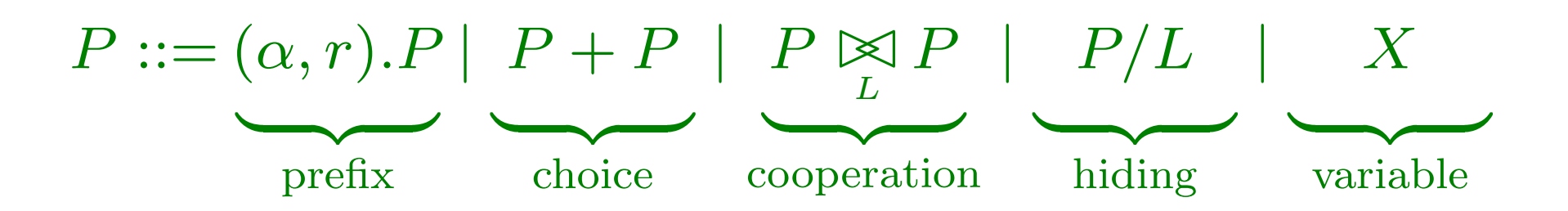

Consider a File class with methods openRead(), openWrite(), read(), write() and close().

Consider a File class with methods openRead(), openWrite(), read(), write() and close().

Consider a File class with methods openRead(), openWrite(), read(), write() and close().

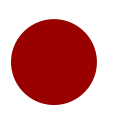

Consider a File class with methods openRead(), openWrite(), read(), write() and close().

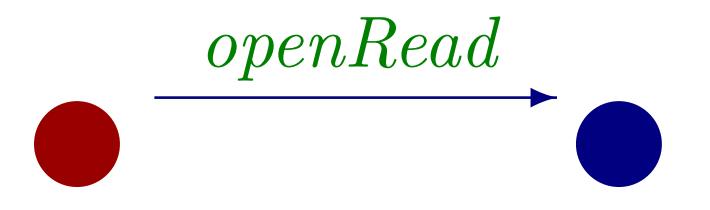

Consider a File class with methods openRead(), openWrite(), read(), write() and close().

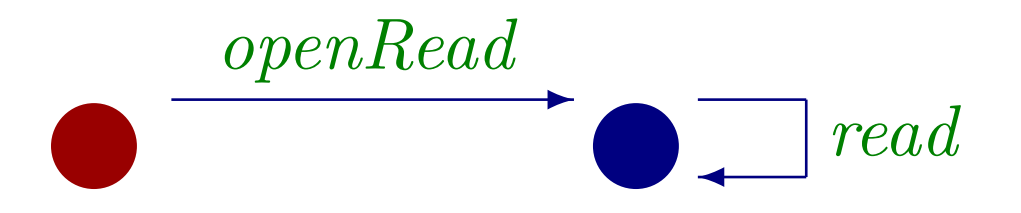

Consider a File class with methods openRead(), openWrite(), read(), write() and close().

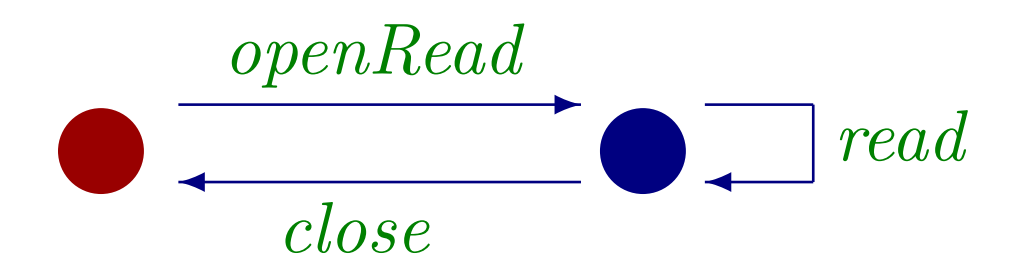

Consider a File class with methods openRead(), openWrite(), read(), write() and close().

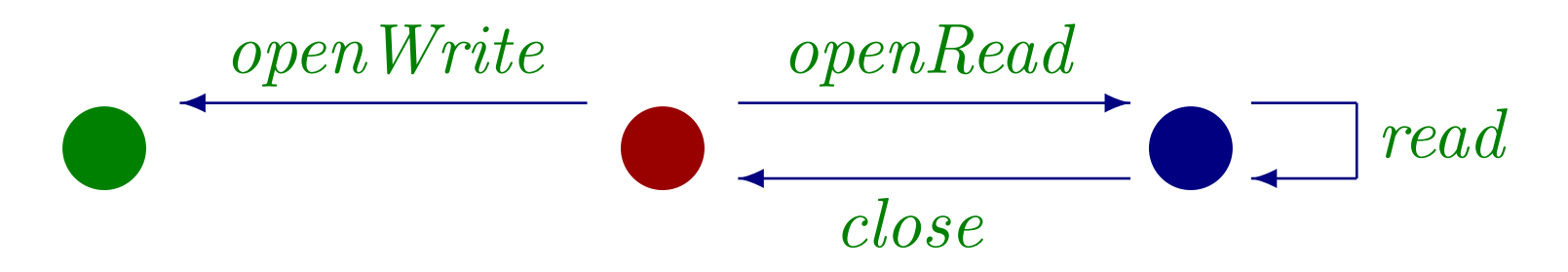

Consider a File class with methods openRead(), openWrite(), read(), write() and close().

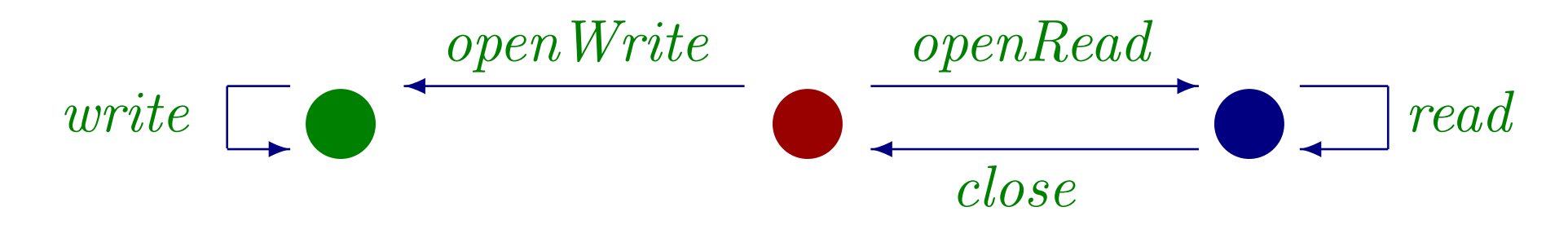

Consider a File class with methods openRead(), openWrite(), read(), write() and close().

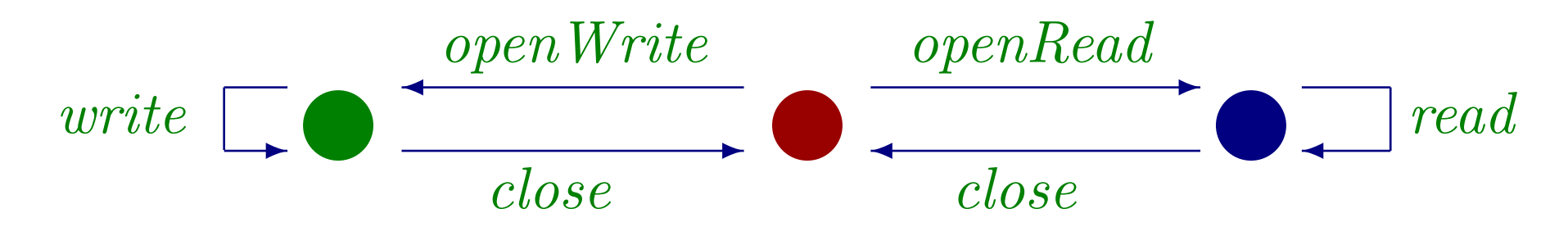

Consider a File class with methods openRead(), openWrite(), read(), write() and close().

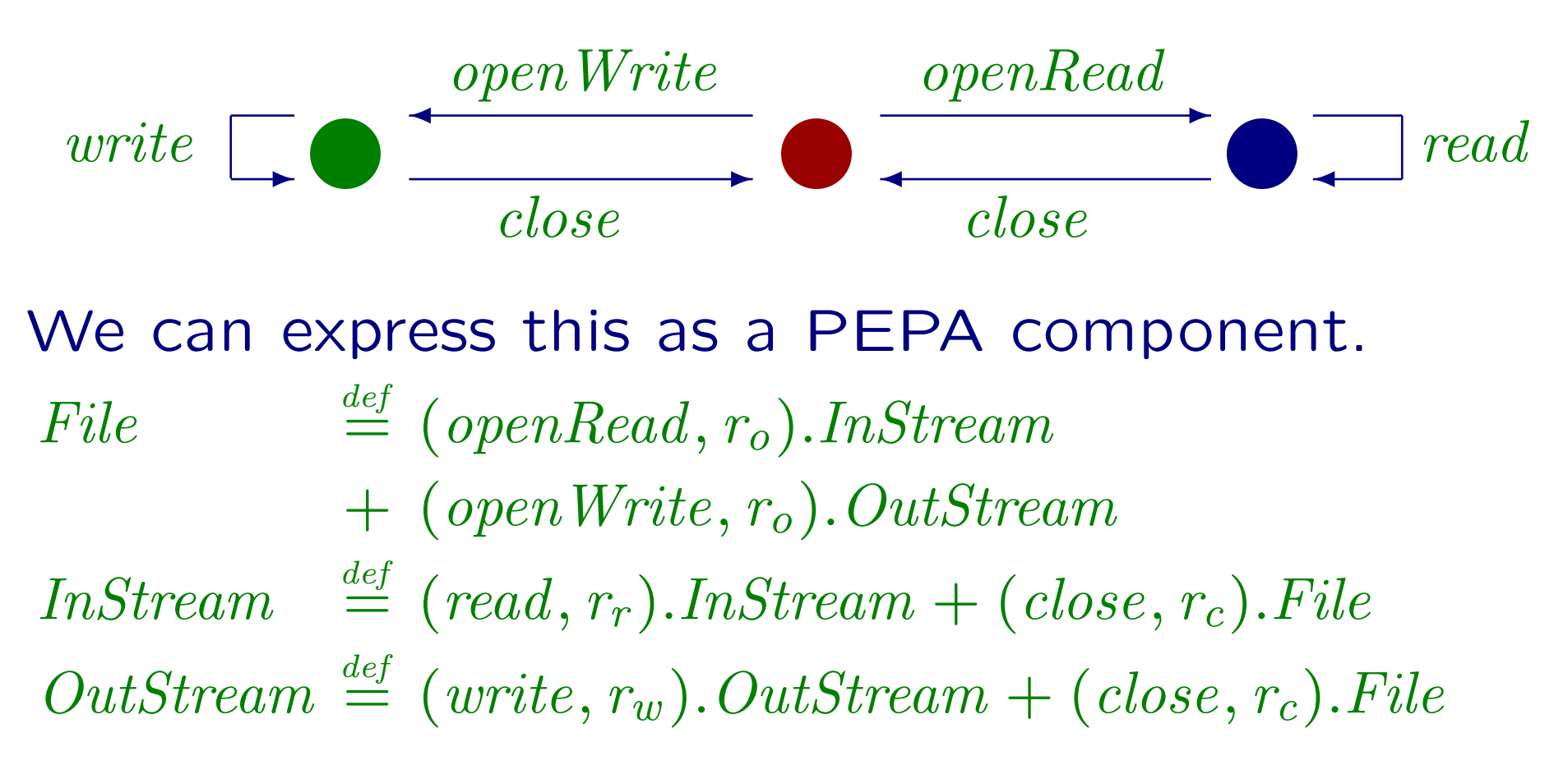

## Contexts and cells

A PEPA net is made up of PEPA contexts, one at each place in the net.

## Contexts and cells

A PEPA net is made up of PEPA contexts, one at each place in the net.

Contexts contain static components and cells, which store tokens.

### Contexts and cells

A PEPA net is made up of PEPA contexts, one at each place in the net.

Contexts contain static components and cells, which store tokens.

A typical context might be the following:

 $File[\_] \Join$ L FileReader

where the synchronisation set  $L$  in this case is  $\vec{A}(File)$ , the complete action type set of the component, (openRead, read, close, ...).

Tokens move by participating in firings of the net.

Tokens move by participating in firings of the net. Continuing our example, we introduce an instant message as a type of transmissible file.

 ${\it InstantMessage} \ \stackrel{\it def}{=}\ (\textbf{transmit}, \, r_t)$  . File

Tokens move by participating in firings of the net. Continuing our example, we introduce an instant message as a type of transmissible file.

 ${\it InstantMessage} \ \stackrel{\it def}{=}\ (\textbf{transmit}, \, r_t)$  . File

Part of a PEPA net which models the passage of instant messages is shown below.

$$
\fbox{\parbox{1.5in}{\begin{picture}(1,0) \put(0,0){\dashbox{0.5in}} \put(0,0){\dashbox{0.5in}} \put(1,0){\dashbox{0.5in}} \put(1,0){\dashbox{0.5in}} \put(
$$

Tokens move by participating in firings of the net. Continuing our example, we introduce an instant message as a type of transmissible file.

 ${\it InstantMessage} \ \stackrel{\it def}{=}\ (\textbf{transmit}, \, r_t)$  . File

Part of a PEPA net which models the passage of instant messages is shown below.

 $InstantMessage$ [\_\_\_]  $(\mathbf{transmit}, r_t)$  $\downarrow \longrightarrow \downarrow \longrightarrow$  File [File] L FileReader

Tokens move by participating in firings of the net. Continuing our example, we introduce an instant message as a type of transmissible file.

 ${\it InstantMessage} \ \stackrel{\it def}{=}\ (\textbf{transmit}, \, r_t)$  . File

Part of a PEPA net which models the passage of instant messages is shown below.

 $InstantMessage$ [\_\_\_]  $(\mathbf{transmit}, r_t)$  $\downarrow \longrightarrow \downarrow \longrightarrow$  File [File] L FileReader

An instant message  $IM$  can be moved by the transmit firing. In moving it changes state to a File derivative, which can be read by the FileReader.

An enabling set is a set of (token, place) pairs.

A transition t has an enabling set of firing type  $\alpha$ ,  $ES(t, \alpha)$ , if for each input place  $\mathbf{P}_i$  of t there is an element  $(T, \mathsf{P}_i)$  in  $\mathrm{ES}(t, \alpha)$  such that  $T$  is a token in the current marking of  $\mathbf{P}_i$ , which has a one-step  $\alpha$ -derivative,  $T'$ .

An enabling set is a set of (token, place) pairs.

A transition t has an enabling set of firing type  $\alpha$ ,  $ES(t, \alpha)$ , if for each input place  $\mathbf{P}_i$  of t there is an element  $(T, \mathsf{P}_i)$  in  $\mathrm{ES}(t, \alpha)$  such that  $T$  is a token in the current marking of  $\mathbf{P}_i$ , which has a one-step  $\alpha$ -derivative,  $T'$ .

Example:

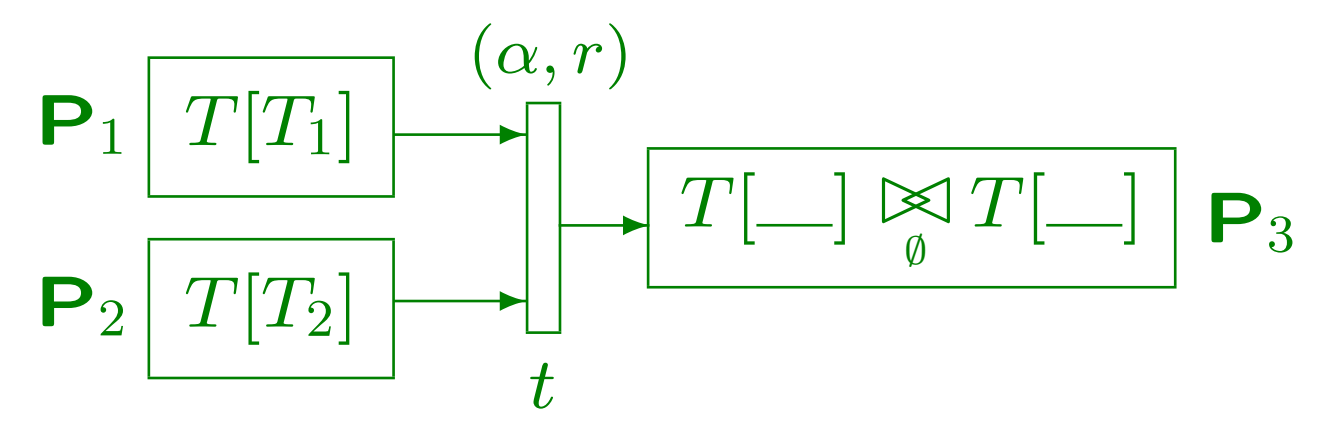

An enabling set is a set of (token, place) pairs.

A transition t has an enabling set of firing type  $\alpha$ ,  $ES(t, \alpha)$ , if for each input place  $\mathbf{P}_i$  of t there is an element  $(T, \mathsf{P}_i)$  in  $\mathrm{ES}(t, \alpha)$  such that  $T$  is a token in the current marking of  $\mathbf{P}_i$ , which has a one-step  $\alpha$ -derivative,  $T'$ .

Example:

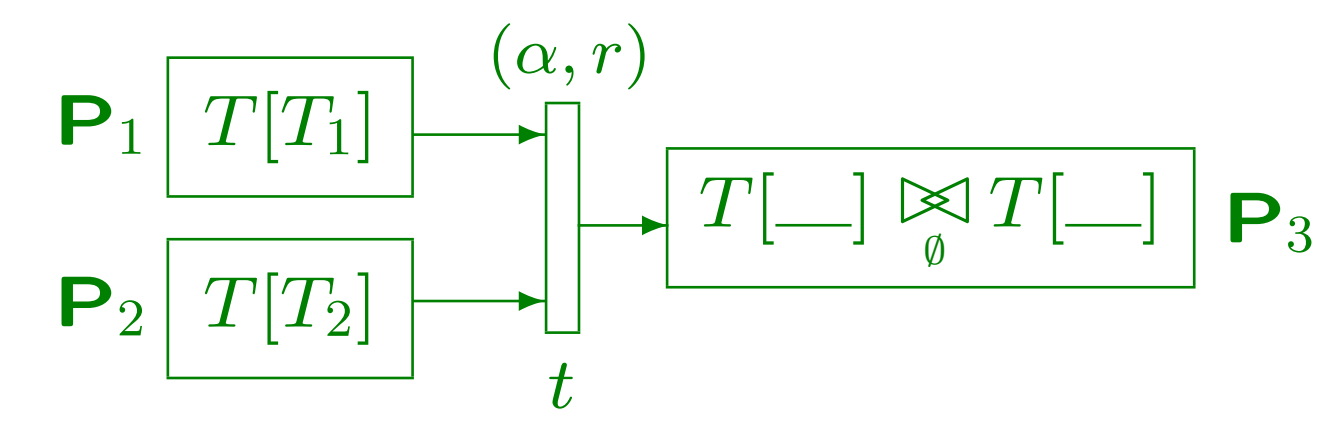

 $\overline{T_1}$  $(\alpha,r)$  $\stackrel{(\alpha,\prime)}{\longrightarrow} T_3$ ,

An enabling set is a set of (token, place) pairs.

A transition t has an enabling set of firing type  $\alpha$ ,  $ES(t, \alpha)$ , if for each input place  $\mathbf{P}_i$  of t there is an element  $(T, \mathsf{P}_i)$  in  $\mathrm{ES}(t, \alpha)$  such that  $T$  is a token in the current marking of  $\mathbf{P}_i$ , which has a one-step  $\alpha$ -derivative,  $T'$ .

Example:

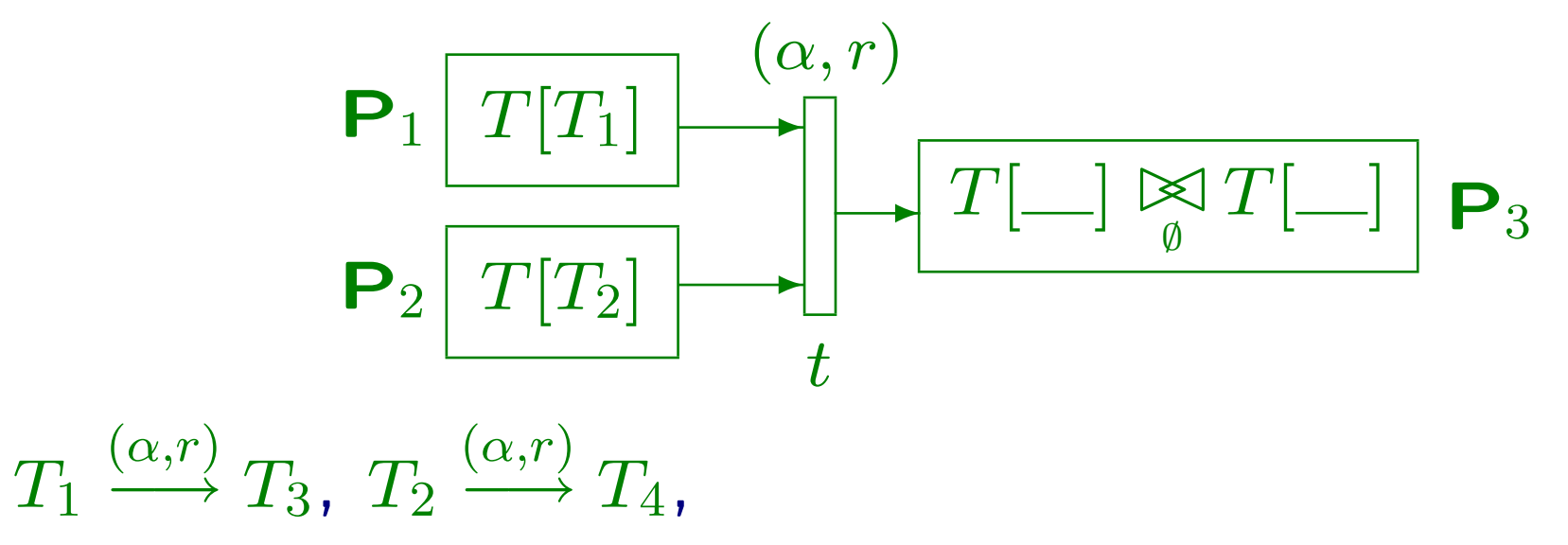

An enabling set is a set of (token, place) pairs.

A transition t has an enabling set of firing type  $\alpha$ ,  $ES(t, \alpha)$ , if for each input place  $\mathbf{P}_i$  of t there is an element  $(T, \mathsf{P}_i)$  in  $\mathrm{ES}(t, \alpha)$  such that  $T$  is a token in the current marking of  $\mathbf{P}_i$ , which has a one-step  $\alpha$ -derivative,  $T'$ .

Example:

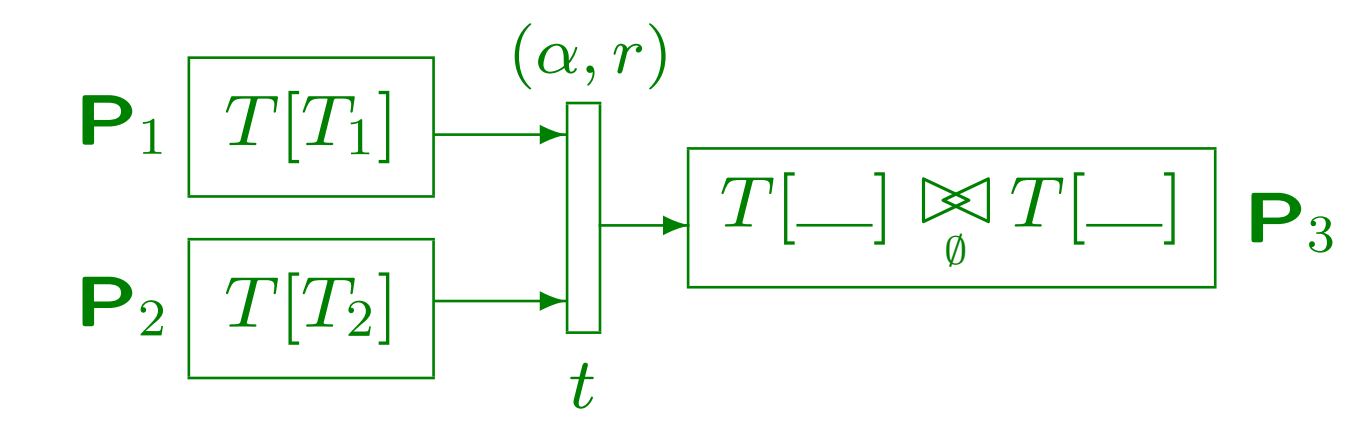

 $\overline{T_1}$  $(\alpha,r)$  $\stackrel{(\alpha, \prime\prime)}{\longrightarrow}T_3$ ,  $T_2$  $(\alpha,r)$  $\stackrel{(\alpha,\prime)}{\longrightarrow} T_4$ ,  $\text{ES}(t,\alpha) = \{ (T_1, \mathsf{P}_1), (T_2, \mathsf{P}_2) \}$ 

# Semantics: Enabling Rule

A transition t enables a firing of type  $\alpha$  if there is an enabling set  $ES(t, \alpha)$  such that there is a surjective mapping  $\phi$  from  $ES(t, \alpha)$  to vacant cells in the current markings of output places of  $t$ .
### Semantics: Enabling Rule

A transition t enables a firing of type  $\alpha$  if there is an enabling set  $ES(t, \alpha)$  such that there is a surjective mapping  $\phi$  from  $ES(t, \alpha)$  to vacant cells in the current markings of output places of  $t$ .

I.e. for each  $(\,T,\mathsf P_{\,i})$  in  $\mathrm {ES} (t,\alpha)$  there is a distinct empty T-type cell in the current marking of one of the output places of  $t$ .

### Semantics: Enabling Rule

A transition t enables a firing of type  $\alpha$  if there is an enabling set  $ES(t, \alpha)$  such that there is a surjective mapping  $\phi$  from  $ES(t, \alpha)$  to vacant cells in the current markings of output places of  $t$ .

I.e. for each  $(\,T,\mathsf P_{\,i})$  in  $\mathrm {ES} (t,\alpha)$  there is a distinct empty T-type cell in the current marking of one of the output places of  $t$ .

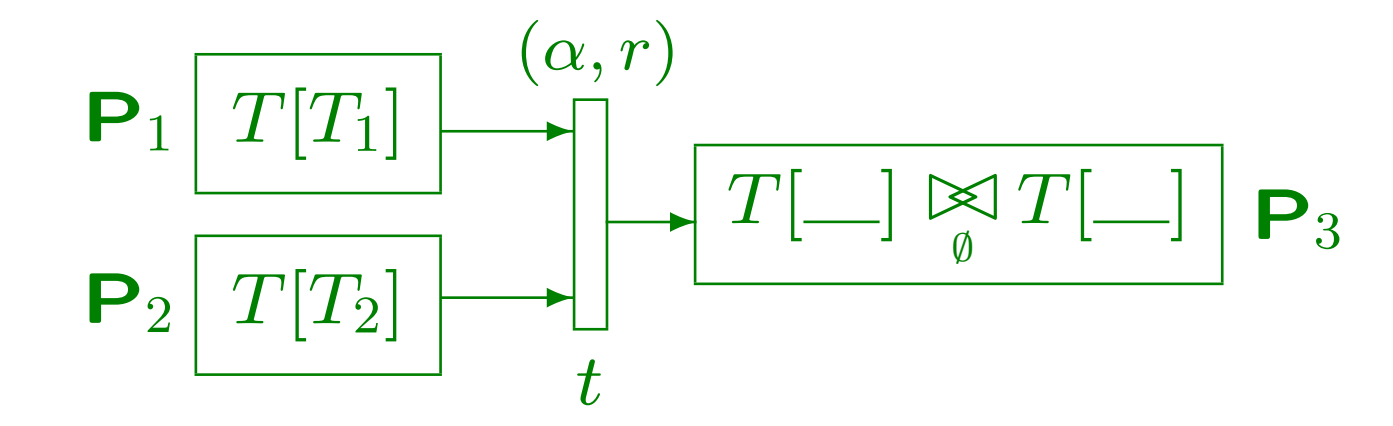

When a transition t fires with type  $\alpha$  on the basis of the enabling set  $\mathrm{ES}(t, \alpha)$ , then for each  $(T, \mathbf{P}_i)$  in  $ES(t, \alpha)$ ,  $T[T]$  is replaced by  $T[-]$  in the marking of P<sub>i</sub>, and the current marking of each output place is updated according to  $\phi$ .

When a transition t fires with type  $\alpha$  on the basis of the enabling set  $\mathrm{ES}(t, \alpha)$ , then for each  $(T, \mathbf{P}_i)$  in  $ES(t, \alpha)$ ,  $T[T]$  is replaced by  $T[-]$  in the marking of P<sub>i</sub>, and the current marking of each output place is updated according to  $\phi$ .

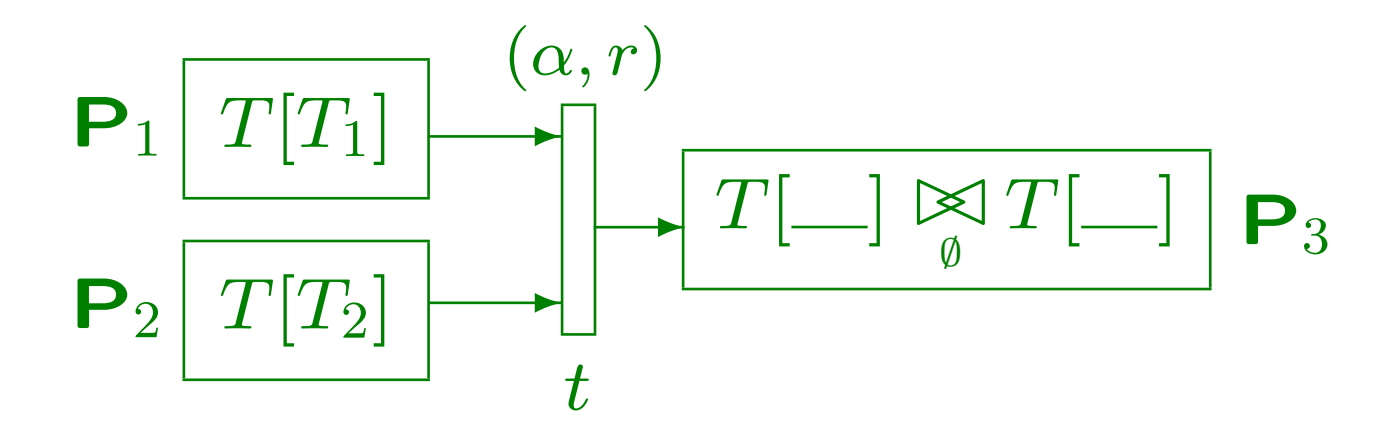

When a transition t fires with type  $\alpha$  on the basis of the enabling set  $\mathrm{ES}(t, \alpha)$ , then for each  $(T, \mathbf{P}_i)$  in  $ES(t, \alpha)$ ,  $T[T]$  is replaced by  $T[-]$  in the marking of P<sub>i</sub>, and the current marking of each output place is updated according to  $\phi$ .

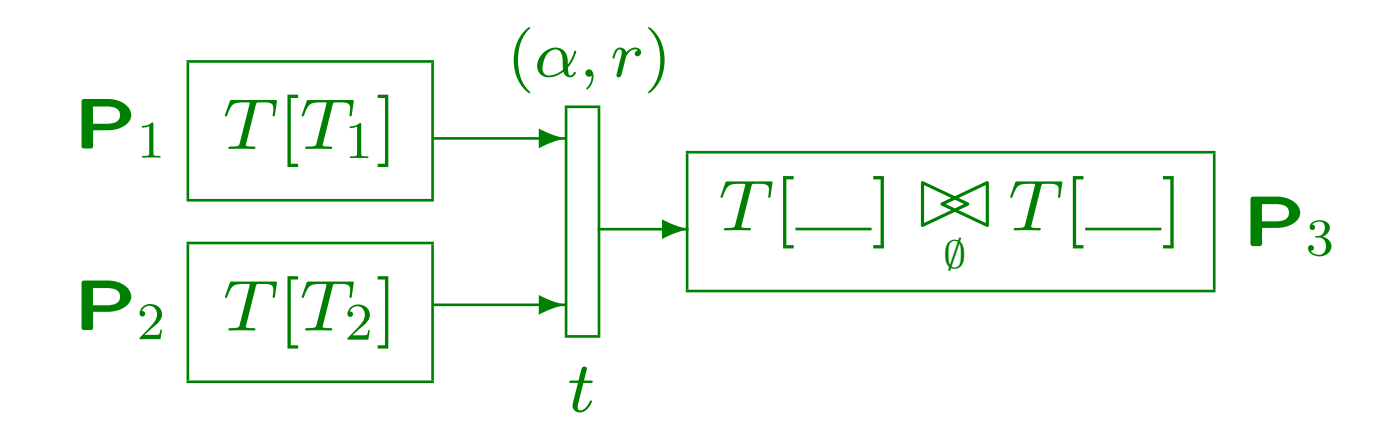

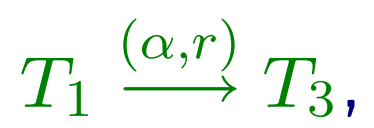

When a transition t fires with type  $\alpha$  on the basis of the enabling set  $\mathrm{ES}(t, \alpha)$ , then for each  $(T, \mathbf{P}_i)$  in  $ES(t, \alpha)$ ,  $T[T]$  is replaced by  $T[-]$  in the marking of P<sub>i</sub>, and the current marking of each output place is updated according to  $\phi$ .

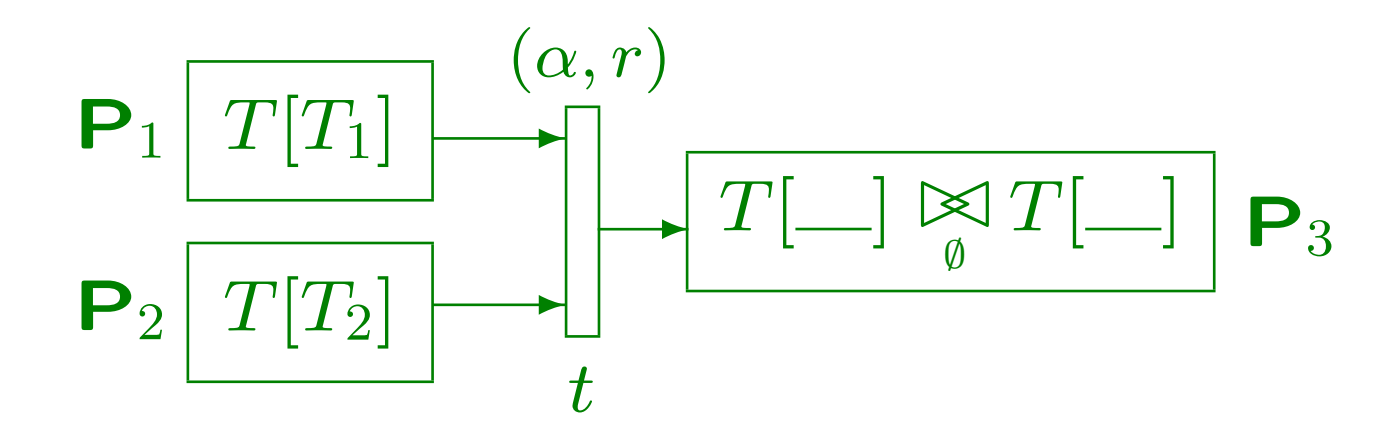

 $\overline{T_1}$  $(\alpha,r)$  $\stackrel{(\alpha, \prime\prime)}{\longrightarrow}T_3$ ,  $T_2$  $(\alpha,r)$  $\stackrel{(\alpha,\prime)}{\longrightarrow} T_4$ ,

When a transition t fires with type  $\alpha$  on the basis of the enabling set  $\mathrm{ES}(t, \alpha)$ , then for each  $(T, \mathbf{P}_i)$  in  $ES(t, \alpha)$ ,  $T[T]$  is replaced by  $T[-]$  in the marking of P<sub>i</sub>, and the current marking of each output place is updated according to  $\phi$ .

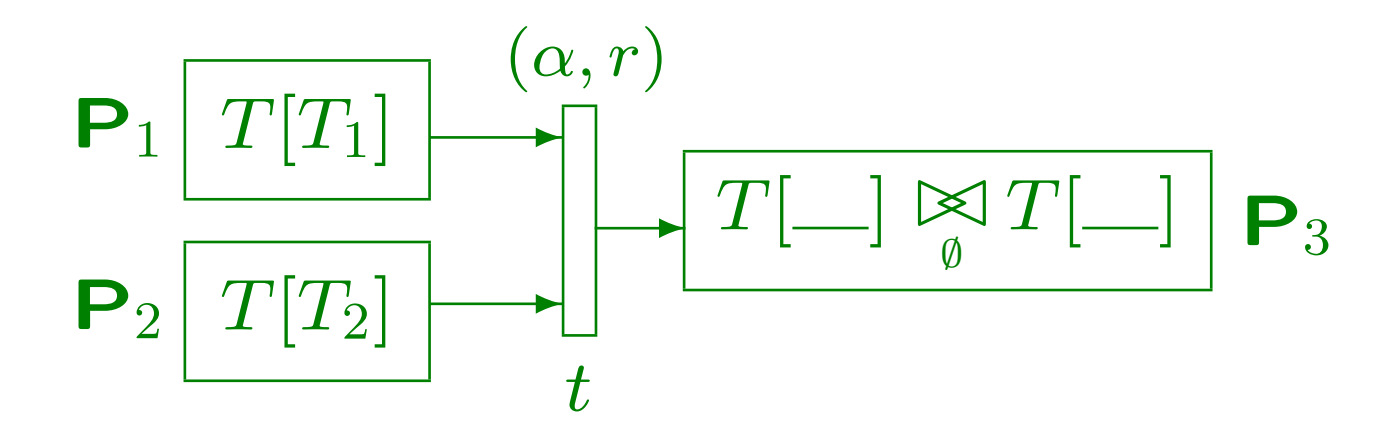

 $\overline{T_1}$  $(\alpha,r)$  $\stackrel{(\alpha, \prime\prime)}{\longrightarrow}T_3$ ,  $T_2$  $(\alpha,r)$  $\stackrel{(\alpha,\prime)}{\longrightarrow} T_4$ ,  $\text{ES}(t,\alpha) = \{ (T_1, \mathsf{P}_1), (T_2, \mathsf{P}_2) \}$ 

When a transition t fires with type  $\alpha$  on the basis of the enabling set  $\mathrm{ES}(t, \alpha)$ , then for each  $(T, \mathbf{P}_i)$  in  $ES(t, \alpha)$ ,  $T[T]$  is replaced by  $T[-]$  in the marking of P<sub>i</sub>, and the current marking of each output place is updated according to  $\phi$ .

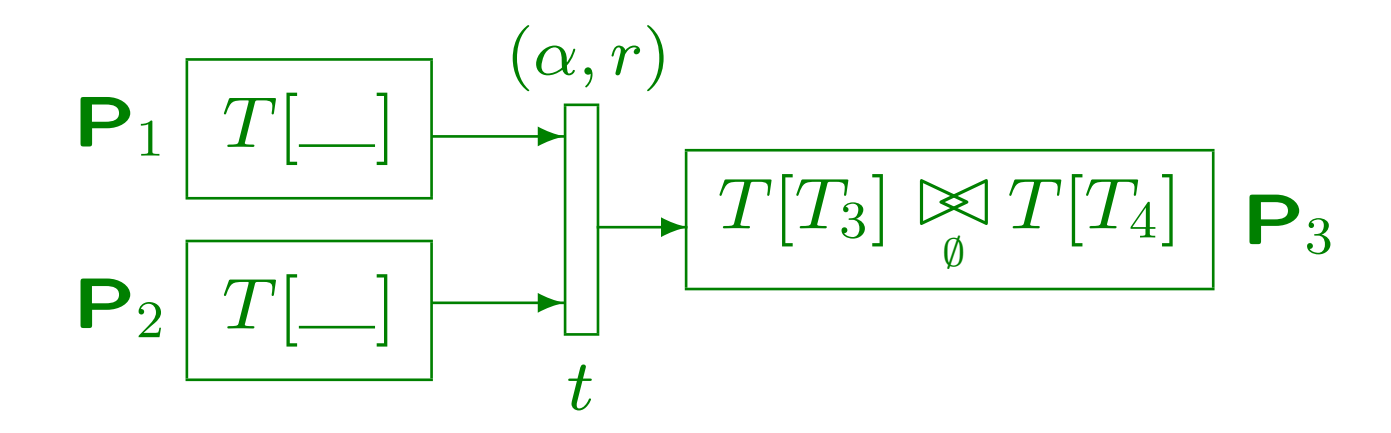

 $\overline{T_1}$  $(\alpha,r)$  $\stackrel{(\alpha, \prime\prime)}{\longrightarrow}T_3$ ,  $T_2$  $(\alpha,r)$  $\stackrel{(\alpha,\prime)}{\longrightarrow} T_4$ ,  $\text{ES}(t,\alpha) = \{ (T_1, \mathsf{P}_1), (T_2, \mathsf{P}_2) \}$ 

In the PEPA nets notation we have a modelling language which allows us to express performance models of mobile object systems.

The benefit of making such a model comes from the fact that we can gain insights into the system under study through the analysis of the model.

The state space of the model is typically too large to allow us to consider every state individually.

In the PEPA nets notation we have a modelling language which allows us to express performance models of mobile object systems.

The benefit of making such a model comes from the fact that we can gain insights into the system under study through the analysis of the model.

The state space of the model is typically too large to allow us to consider every state individually.

In the PEPA nets notation we have a modelling language which allows us to express performance models of mobile object systems.

The benefit of making such a model comes from the fact that we can gain insights into the system under study through the analysis of the model.

The state space of the model is typically too large to allow us to consider every state individually.

In the PEPA nets notation we have a modelling language which allows us to express performance models of mobile object systems.

The benefit of making such a model comes from the fact that we can gain insights into the system under study through the analysis of the model.

The state space of the model is typically too large to allow us to consider every state individually.

In the PEPA nets notation we have a modelling language which allows us to express performance models of mobile object systems.

The benefit of making such a model comes from the fact that we can gain insights into the system under study through the analysis of the model.

The state space of the model is typically too large to allow us to consider every state individually.

### Using logic to specify performance measures

The appropriate logic for PEPA nets is one which can specify performance measures over the places of the net, and has the capability of expressing requirements on tokens in addition to requirements on the transitions and firings of the net.

#### Using logic to specify performance measures

The appropriate logic for PEPA nets is one which can specify performance measures over the places of the net, and has the capability of expressing requirements on tokens in addition to requirements on the transitions and firings of the net.

We introduce the PML<sub> $\nu$ </sub> logic by means of a two-level grammar which separates the specification of place formulae and token formulae from the specification of transition and firing activities.

#### Using logic to specify performance measures

The appropriate logic for PEPA nets is one which can specify performance measures over the places of the net, and has the capability of expressing requirements on tokens in addition to requirements on the transitions and firings of the net.

We introduce the PML<sub> $\nu$ </sub> logic by means of a two-level grammar which separates the specification of place formulae and token formulae from the specification of transition and firing activities.

Behaviour at the transition and firing level is captured by formulae of a sub-logic,  $PML_{\mu}$ .

## Based on probabilistic modal logic [Larsen & Skou].

$$
\phi \ ::= \ \mathsf{tt} \ \mid \ \neg \phi \ \mid \ \phi_1 \wedge \phi_2 \ \mid \ \nabla_{\alpha} \ \mid \ \langle \alpha \rangle_{\rho} \phi
$$

# Based on probabilistic modal logic [Larsen & Skou].

$$
\phi \ ::= \ \mathsf{tt} \ \mid \ \neg \phi \ \mid \ \phi_1 \wedge \phi_2 \ \mid \ \nabla_{\alpha} \ \mid \ \langle \alpha \rangle_{\rho} \phi
$$

 $P \models_{\mu} \mathtt{tt}$ 

# Based on probabilistic modal logic [Larsen & Skou].

$$
\phi \ ::= \ \mathsf{tt} \ \mid \ \neg \phi \ \mid \ \phi_1 \wedge \phi_2 \ \mid \ \nabla_{\alpha} \ \mid \ \langle \alpha \rangle_{\rho} \phi
$$

$$
P \models_{\mu} \text{tt}
$$
  

$$
P \models_{\mu} \neg \phi \qquad \text{iff} \quad P \not\models_{\mu} \phi
$$

# Based on probabilistic modal logic [Larsen & Skou].

$$
\phi \ ::= \ \mathsf{tt} \ \mid \ \neg \phi \ \mid \ \phi_1 \wedge \phi_2 \ \mid \ \nabla_{\alpha} \ \mid \ \langle \alpha \rangle_{\rho} \phi
$$

$$
P \models_{\mu} \text{tt}
$$
\n
$$
P \models_{\mu} \neg \phi \qquad \text{iff} \qquad P \not\models_{\mu} \phi
$$
\n
$$
P \models_{\mu} \phi_1 \land \phi_2 \qquad \text{iff} \qquad P \models_{\mu} \phi_1 \land P \models_{\mu} \phi_2
$$

# Based on probabilistic modal logic [Larsen & Skou].

$$
\phi \ ::= \ \mathsf{tt} \ \mid \ \neg \phi \ \mid \ \phi_1 \wedge \phi_2 \ \mid \ \nabla_{\alpha} \ \mid \ \langle \alpha \rangle_{\rho} \phi
$$

 $P \models_{\mu} \mathtt{tt}$  $P \models_{\mu} \neg \phi$  iff  $P \not\models_{\mu} \phi$  $P \models_{\mu} \phi_1 \wedge \phi_2$  iff  $P \models_{\mu} \phi_1 \wedge P \models_{\mu} \phi_2$  $P \models_{\mu} \nabla_{\alpha}$  iff  $P$  $\alpha$  $\rightarrow$ 

# $PML_{\mu}$

# Based on probabilistic modal logic [Larsen & Skou].

$$
\phi \ ::= \ \mathsf{tt} \ \mid \ \neg \phi \ \mid \ \phi_1 \wedge \phi_2 \ \mid \ \nabla_{\alpha} \ \mid \ \langle \alpha \rangle_{\rho} \phi
$$

 $P \models_{\mu} \mathtt{tt}$  $P \models_{\mu} \neg \phi$  iff  $P \not\models_{\mu} \phi$  $P \models_{\mu} \phi_1 \wedge \phi_2$  iff  $P \models_{\mu} \phi_1 \wedge P \models_{\mu} \phi_2$  $P \models_{\mu} \nabla_{\alpha}$  $\alpha$  $\rightarrow$  $P \models_{\mu} \langle \alpha \rangle_{\rho} \phi$  $(\alpha, \lambda)$  $\stackrel{(\alpha,\lambda)}{\Longrightarrow} S$  for some  $\lambda \geq \rho,$ and for all  $P' \in S, P' \models_{\mu} \phi$ .

$$
\psi \ ::= \phi \ | \neg \psi \ | \psi_1 \wedge \psi_2 \ | P_i[\phi] \ | P_i \# T_i \sim n
$$

where  $\sim$  = { =, ≠, <, ≤, >, ≥ }.

$$
\psi \ ::= \phi \ | \neg \psi \ | \psi_1 \wedge \psi_2 \ | P_i[\phi] \ | P_i \# T_i \sim n
$$

where  $\sim$  = { =, ≠, <, ≤, >, ≥ }.

 $M \models_{\nu} \phi$  iff  $M \models_{\mu} \phi$ 

$$
\psi \ ::= \phi \ | \ \neg \psi \ | \ \psi_1 \wedge \psi_2 \ | \ P_i[\phi] \ | \ P_i \# T_i \sim n
$$

where  $\sim$  = { =, ≠, <, ≤, >, ≥ }.

 $M \models_{\nu} \phi$  iff  $M \models_{\mu} \phi$  $M \models_{\nu} \neg \psi$  iff  $M \not\models_{\nu} \psi$ 

$$
\psi \ ::= \phi \ | \neg \psi \ | \psi_1 \wedge \psi_2 \ | P_i[\phi] \ | P_i \# T_i \sim n
$$

- where  $\sim$  = { =, ≠, <, ≤, >, ≥ }.
- $M \models_{\nu} \phi$  iff  $M \models_{\mu} \phi$
- $M \models_{\nu} \neg \psi$  iff  $M \not\models_{\nu} \psi$
- $M \models_{\nu} \psi_1 \wedge \psi_2$  iff  $M \models_{\nu} \psi_1 \wedge M \models_{\nu} \psi_2$

$$
\psi \ ::= \phi \ | \ \neg \psi \ | \psi_1 \wedge \psi_2 \ | \ P_i[\phi] \ | \ P_i \# T_i \sim n
$$

- where  $\sim$  = { =, ≠, <, ≤, >, ≥ }.
- $M \models_{\nu} \phi$  iff  $M \models_{\mu} \phi$
- $M \models_{\nu} \neg \psi$  iff  $M \not\models_{\nu} \psi$
- $M \models_{\nu} P_i[\phi]$
- $M \models_{\nu} \psi_1 \wedge \psi_2$  iff  $M \models_{\nu} \psi_1 \wedge M \models_{\nu} \psi_2$  $[\phi]$  iff  $M_i \models_{\mu} \phi$

$$
\psi \ ::= \phi \ | \neg \psi \ | \psi_1 \wedge \psi_2 \ | P_i[\phi] \ | P_i \# T_i \sim n
$$

- where  $\sim$  = { =, ≠, <, ≤, >, ≥ }.
	- $M \models_{\nu} \phi$  iff  $M \models_{\mu} \phi$
- $M \models_{\nu} \neg \psi$  iff  $M \not\models_{\nu} \psi$
- $M \models_{\nu} \psi_1 \wedge \psi_2$  iff  $M \models_{\nu} \psi_1 \wedge M \models_{\nu} \psi_2$
- $M \models_{\nu} P_i[\phi]$  $[\phi]$  iff  $M_i \models_{\mu} \phi$
- $M \models_{\nu} P_i \# T_i \sim n$  iff tokens $(M_i, T_i) \sim n$ .

$$
\psi \ ::= \phi \ | \neg \psi \ | \psi_1 \wedge \psi_2 \ | P_i[\phi] \ | P_i \# T_i \sim n
$$

where  $\sim$  = { =, ≠, <, ≤, >, ≥ }.

- $M \models_{\nu} \phi$  iff  $M \models_{\mu} \phi$
- $M \models_{\nu} \neg \psi$  iff  $M \not\models_{\nu} \psi$
- $M \models_{\nu} \psi_1 \wedge \psi_2$  iff  $M \models_{\nu} \psi_1 \wedge M \models_{\nu} \psi_2$
- $M \models_{\nu} P_i[\phi]$  $[\phi]$  iff  $M_i \models_{\mu} \phi$
- $M \models_{\nu} P_i \# T_i \sim n$  iff tokens $(M_i, T_i) \sim n$ .

 $\operatorname{tokens}(P, T_i) = \operatorname{tokens}(T[\_], T_i) = 0,$  $\operatorname{tokens}(T[T_i], T_i) = 1, \hspace{3ex} \operatorname{tokens}(T[T_j], T_i) = 0 \hspace{1ex} \text{if} \hspace{1ex} T_j \neq T_i$ tokens $(P \Join$ L  $Q,T_i) = \text{tokens}(P,T_i) + \text{tokens}(Q,T_i)$ 

We provide a model of a secure Web service.

Web service requests are sent in encrypted form between the client and the service.

A gatekeeper process runs on the machine at the firewall.

Messages are decrypted and either forwarded on to the server or bounced back to the client.

### We provide a model of a secure Web service.

Web service requests are sent in encrypted form between the client and the service.

A gatekeeper process runs on the machine at the firewall.

Messages are decrypted and either forwarded on to the server or bounced back to the client.

We provide a model of a secure Web service.

Web service requests are sent in encrypted form between the client and the service.

A gatekeeper process runs on the machine at the firewall.

Messages are decrypted and either forwarded on to the server or bounced back to the client.

We provide a model of a secure Web service.

Web service requests are sent in encrypted form between the client and the service.

A gatekeeper process runs on the machine at the firewall.

Messages are decrypted and either forwarded on to the server or bounced back to the client.

We provide a model of a secure Web service.

Web service requests are sent in encrypted form between the client and the service.

A gatekeeper process runs on the machine at the firewall.

Messages are decrypted and either forwarded on to the server or bounced back to the client.

We provide a model of a secure Web service.

Web service requests are sent in encrypted form between the client and the service.

A gatekeeper process runs on the machine at the firewall.

Messages are decrypted and either forwarded on to the server or bounced back to the client.

### Tokens

 $\textit{SoapMessage} \quad \overset{\textit{def}}{=} \quad (\textit{send}_{\textit{clr}}, r_{\textit{sc}}). \textit{SentClearMessage}$  $+ \quad ( \textit{encrypt}, r_e). \textit{EncryptedMsg}$  $+$  (parse,  $r_p$ ). DOMtree
# $\textit{SoapMessage} \quad \overset{\textit{def}}{=} \quad (\textit{send}_{\textit{clr}}, r_{\textit{sc}}). \textit{SentClearMessage}$  $+ \quad ( \textit{encrypt}, r_e). \textit{EncryptedMsg}$  $+$  (parse,  $r_p$ ). DOMtree

 $SentClearMessage \triangleq (\text{copyClear}, \top).So a phase$ 

 $\textit{SoapMessage} \quad \overset{\textit{def}}{=} \quad (\textit{send}_{\textit{clr}}, r_{\textit{sc}}). \textit{SentClearMessage}$  $+ \quad ( \textit{encrypt}, r_e). \textit{EncryptedMsg}$  $+$  (parse,  $r_p$ ). DOMtree  $SentClearMessage$  $\stackrel{\text{def}}{=}$  (copyClear,  $\top$ ). SoapMessage  $\emph{Encryption} \ \ \overset{\textit{def}}{=} \ \ \ ( \textit{decrypt}, r_d). So a pMessage$  $+$  (send<sub>enc</sub>,  $r_{se}$ ). SentEncMessage

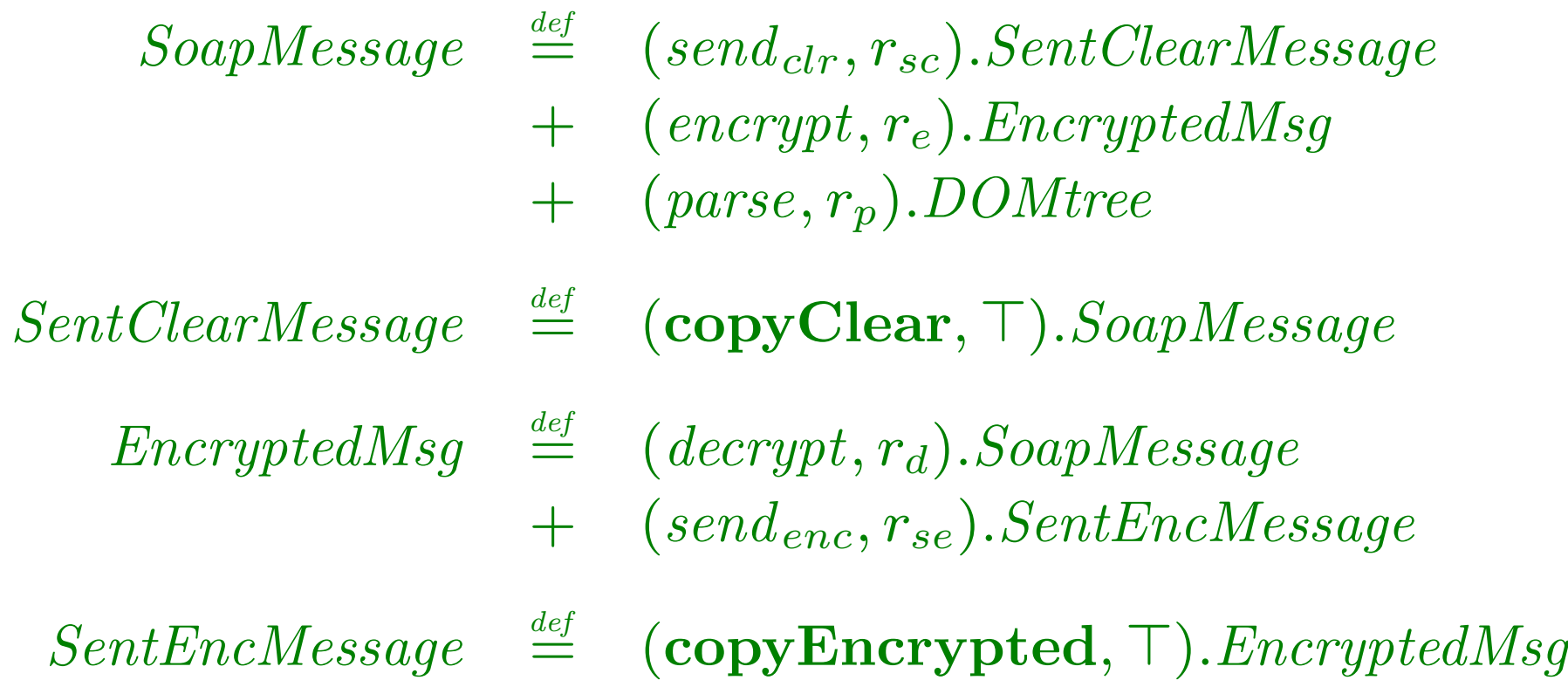

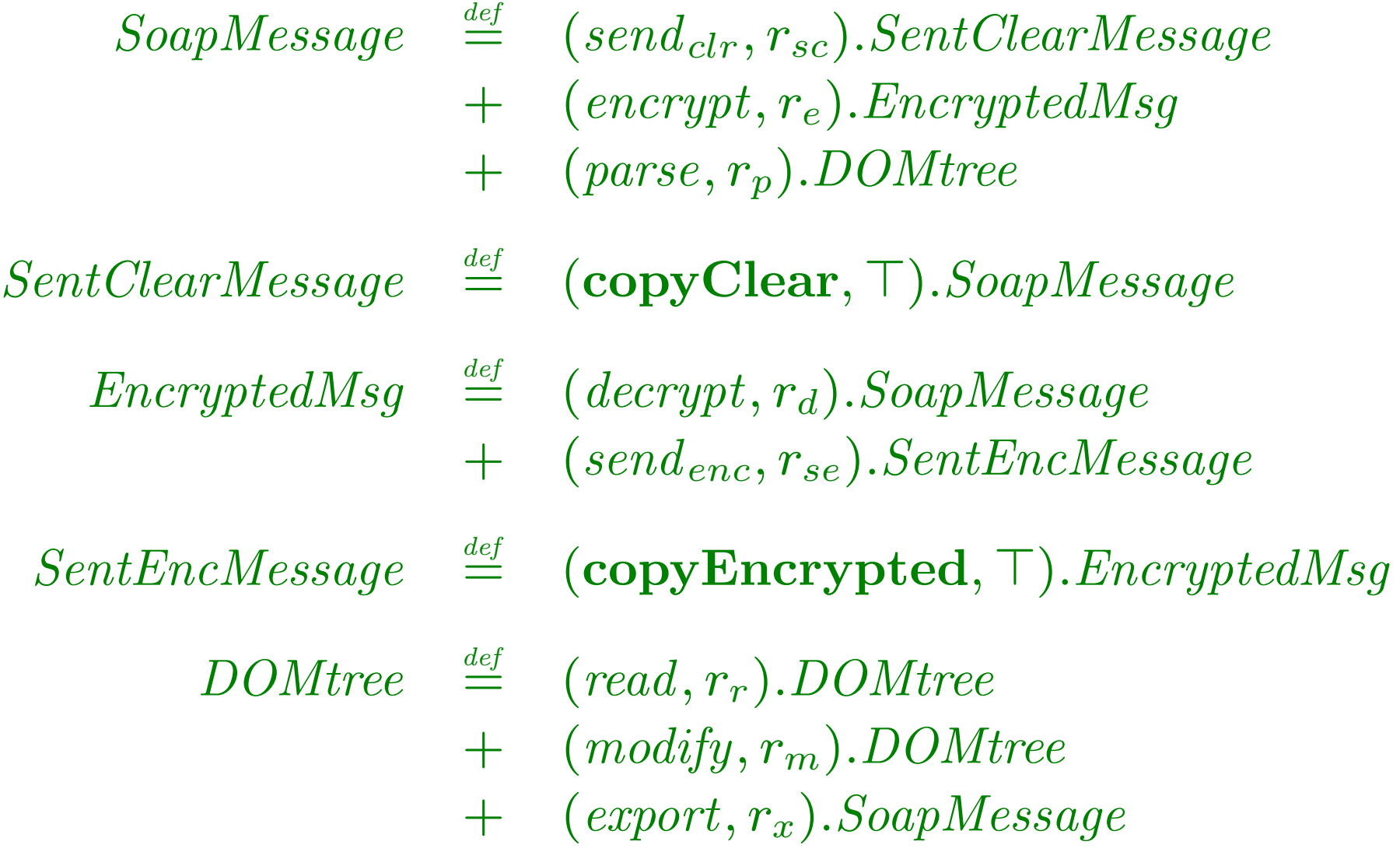

# Static components

User  $\stackrel{\textit{def}}{=}$ 

 $($ encrypt,  $\top$ ).(send<sub>enc</sub>,  $\top$ ). User

 $+(derypt, \top).(parse, \top).(read, \top).(modify, \top).(export, \top).User$ 

# Static components

User  $\stackrel{\textit{def}}{=}$ 

 $($ encrypt,  $\top$ ). $(send_{enc}, \top)$ . User

 $+(decrypt, \top).(parse, \top).(read, \top).(modify, \top).(export, \top).User$ 

 $GateKeeper \stackrel{\textit{def}}{=}$  $(decrypt, \top).(send_{clr}, \top).GateKeeper$  $+(decript, \top).(encrypt, \top).(send_{enc}, \top).GateKeeper$  $+$  (encrypt,  $\top$ ). (send<sub>enc</sub>,  $\top$ ). GateKeeper

# Static components

User  $\stackrel{\textit{def}}{=}$ 

 $($ encrypt,  $\top$ ). $(send_{enc}, \top)$ . User

 $+(decrypt, \top).(parse, \top).(read, \top).(modify, \top).(export, \top).User$ 

 $GateKeeper \stackrel{\textit{def}}{=}$  $(decrypt, \top). (send_{clr}, \top). GateKeeper$  $+(decript, \top).(encrypt, \top).(send_{enc}, \top).GateKeeper$  $+$  (encrypt,  $\top$ ). (send<sub>enc</sub>,  $\top$ ). GateKeeper

 $WebService \stackrel{\textit{def}}{=} (parse, \top). (read, \top).$  $(modify, \top).(export, \top).(send_{clr}, \top).We bService$ 

# Client side

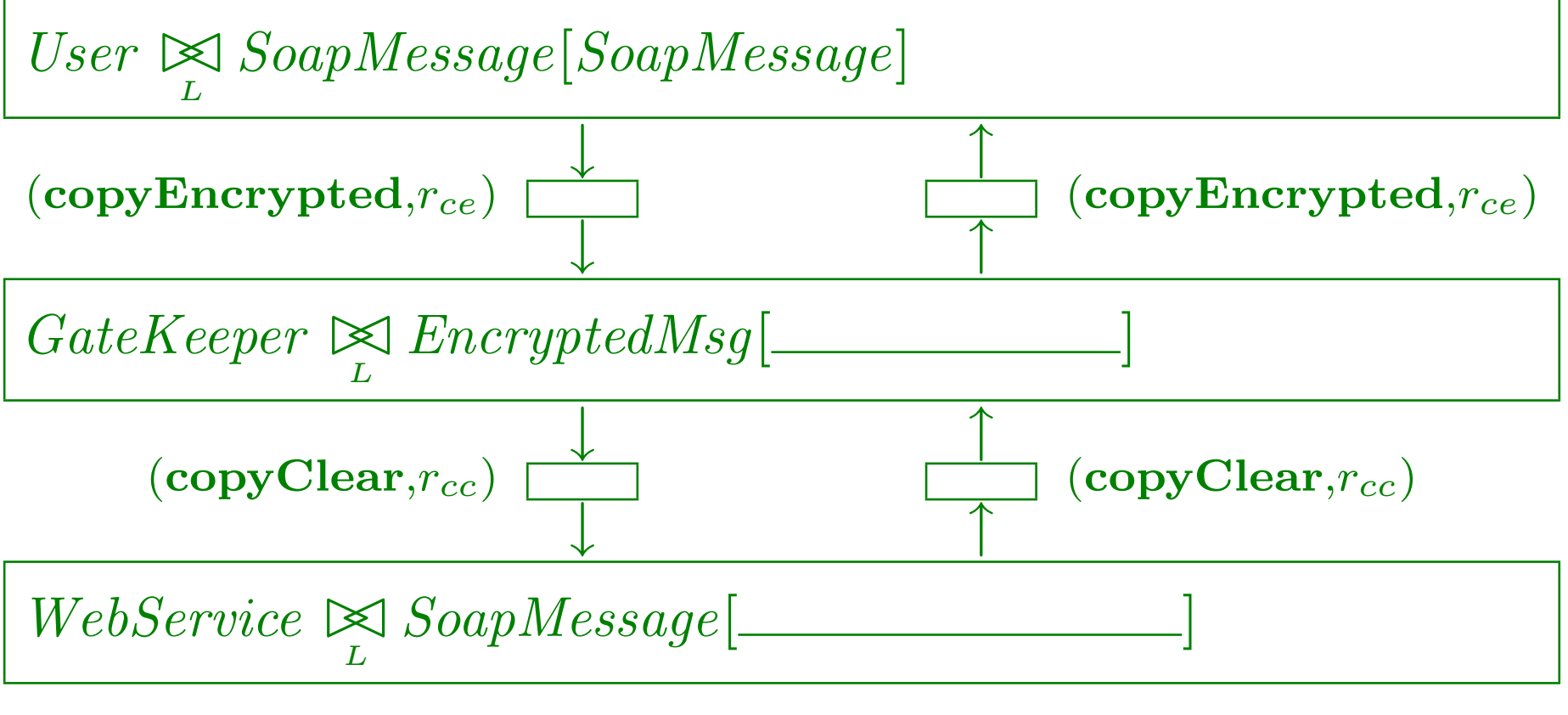

# Client side

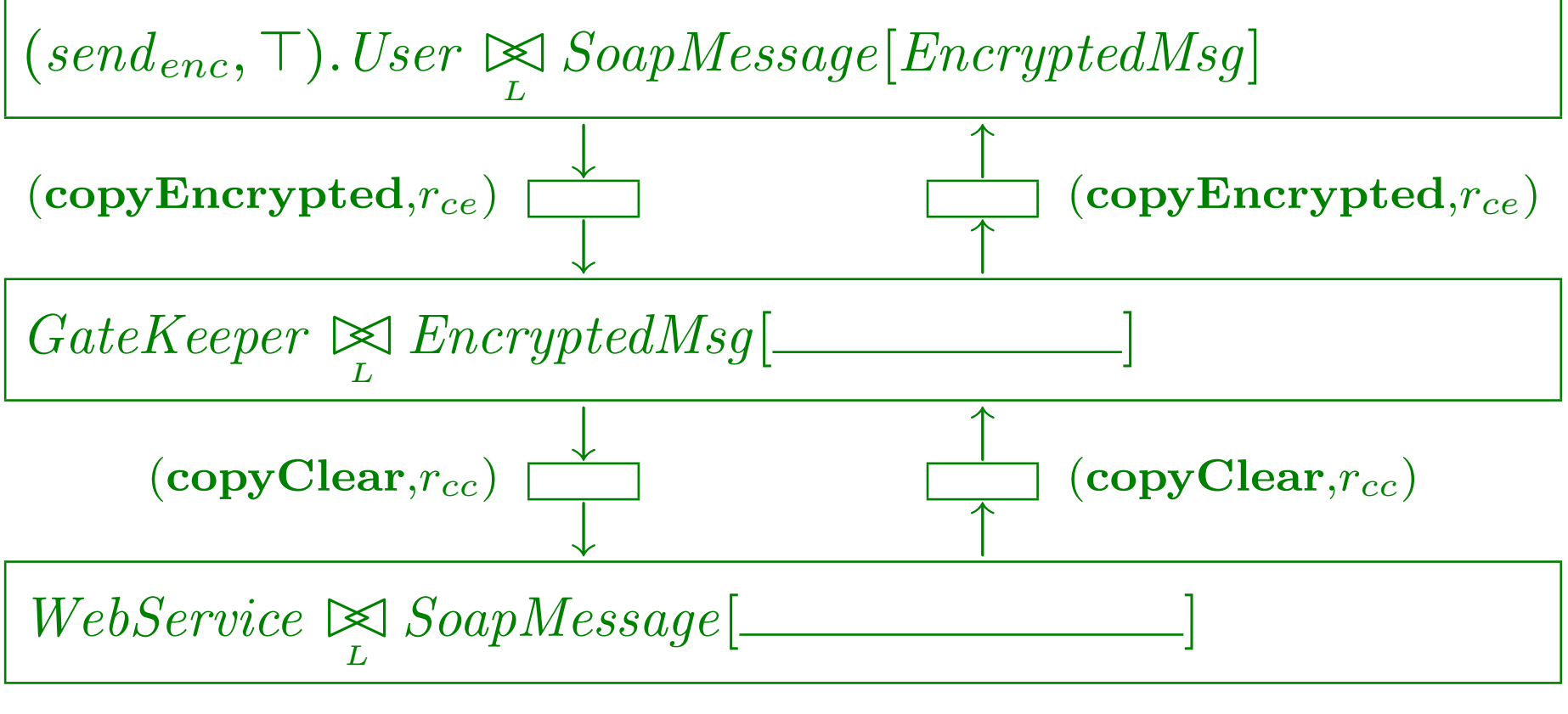

# Client side

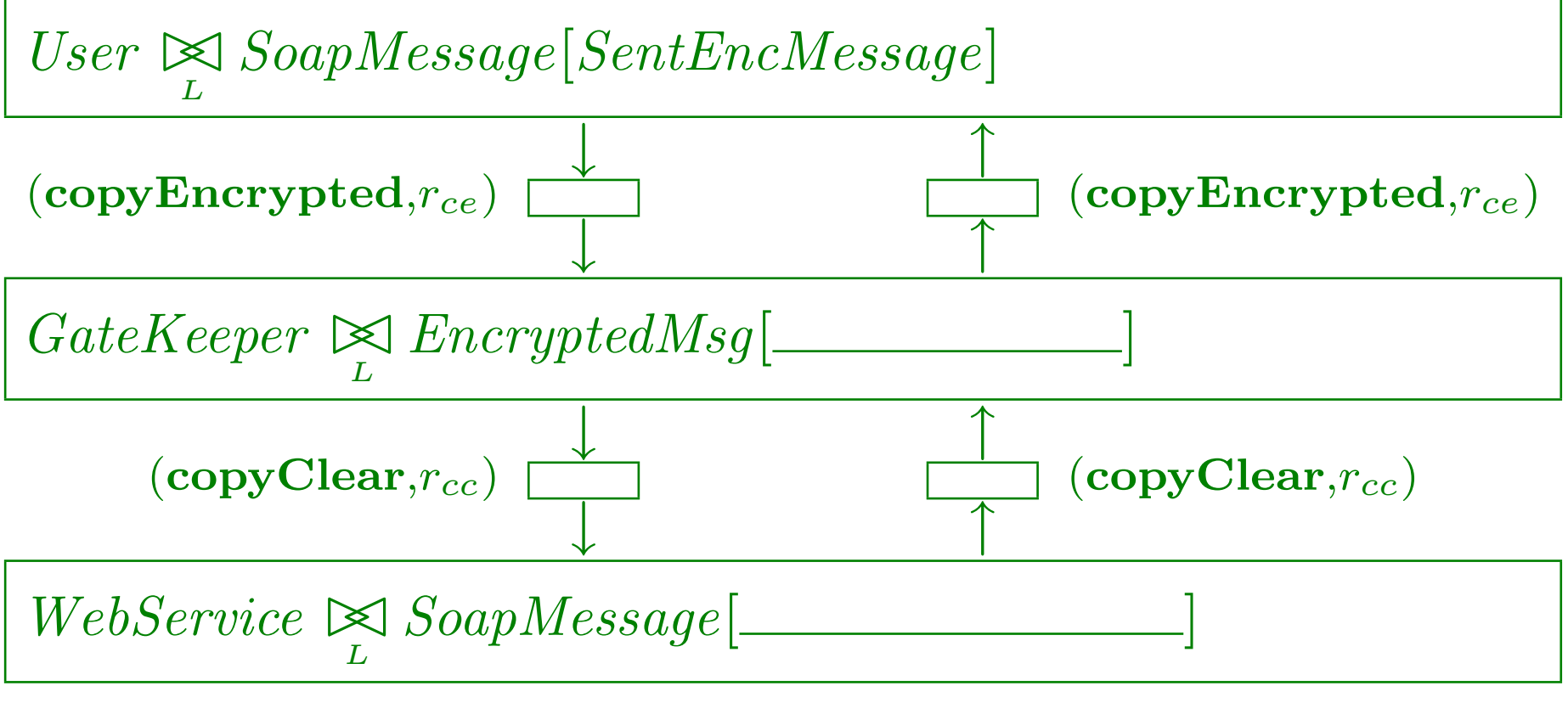

#### Client side

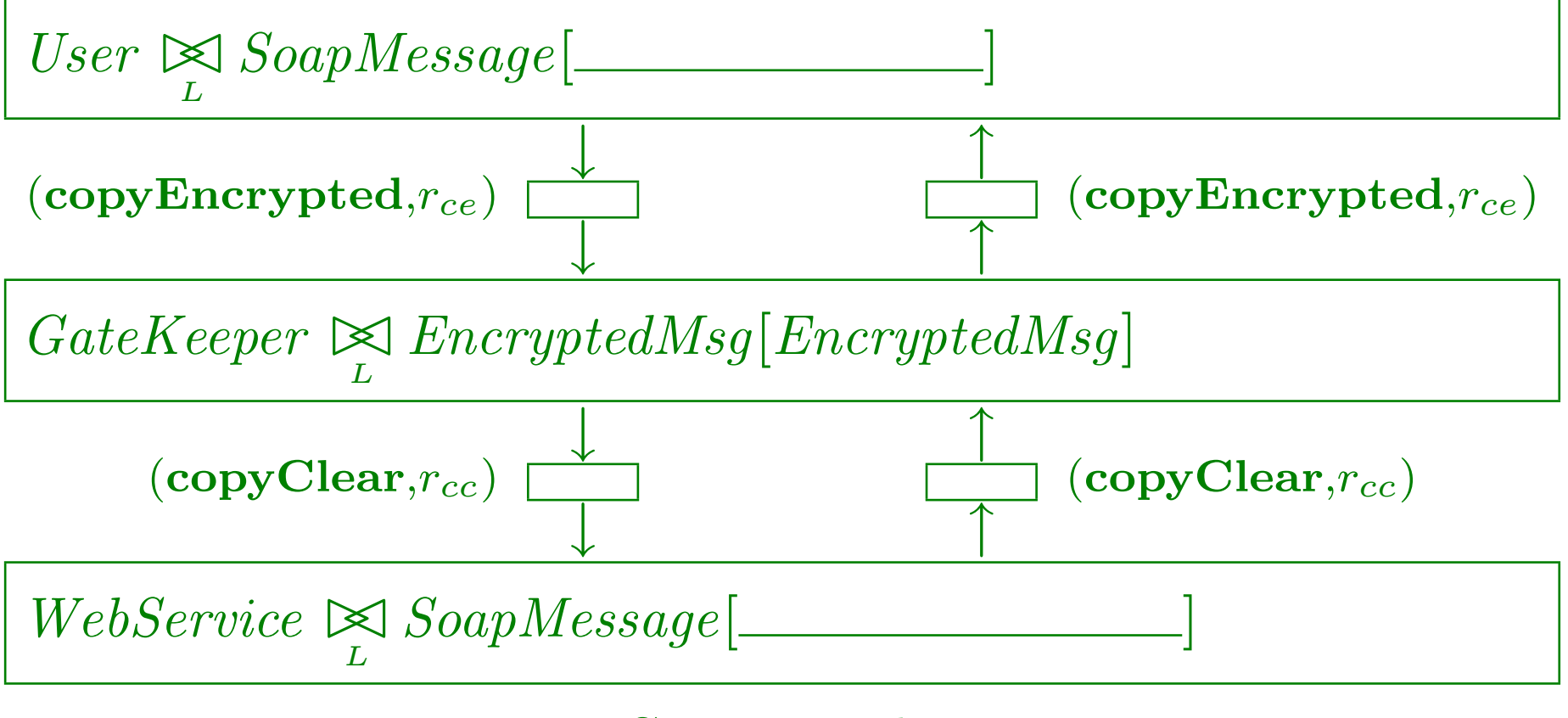

#### Client side

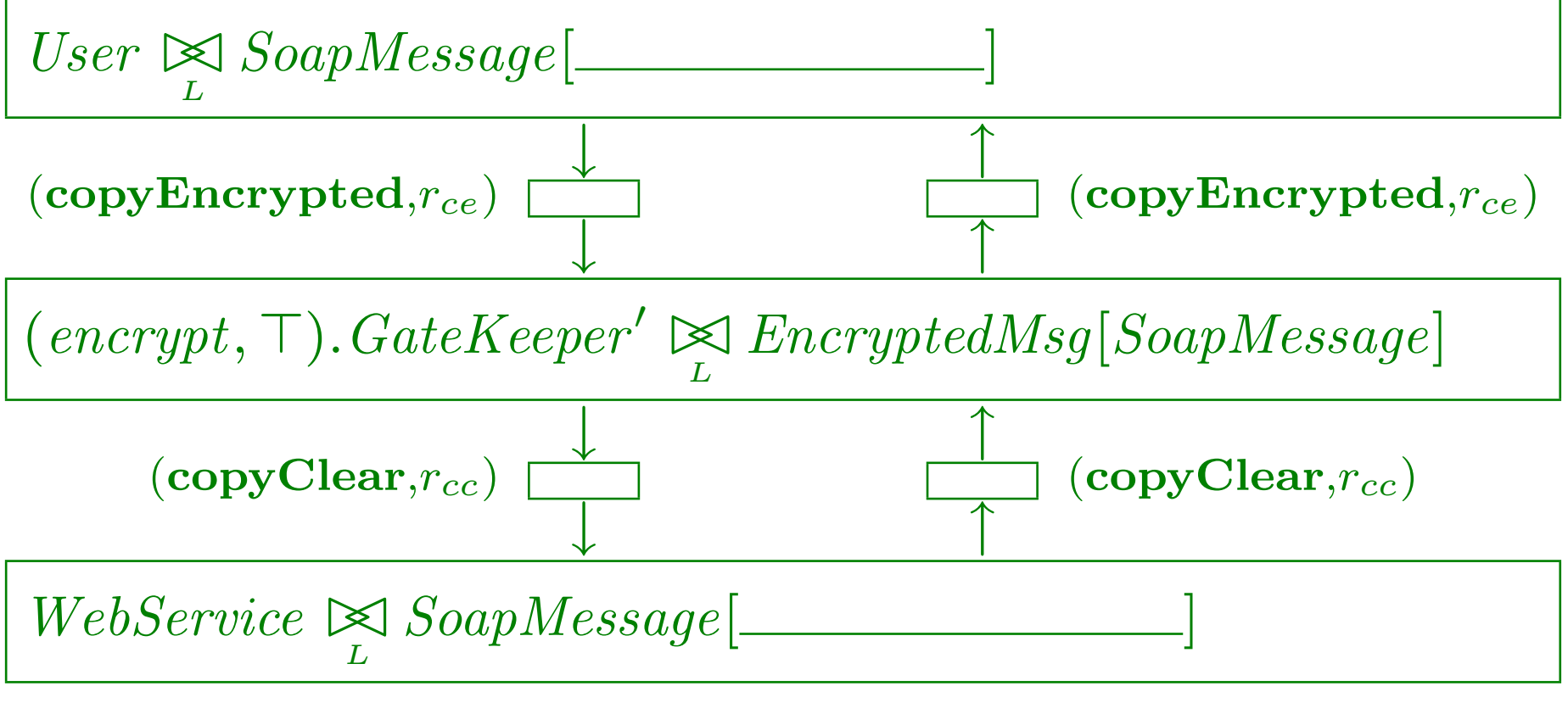

### Client side

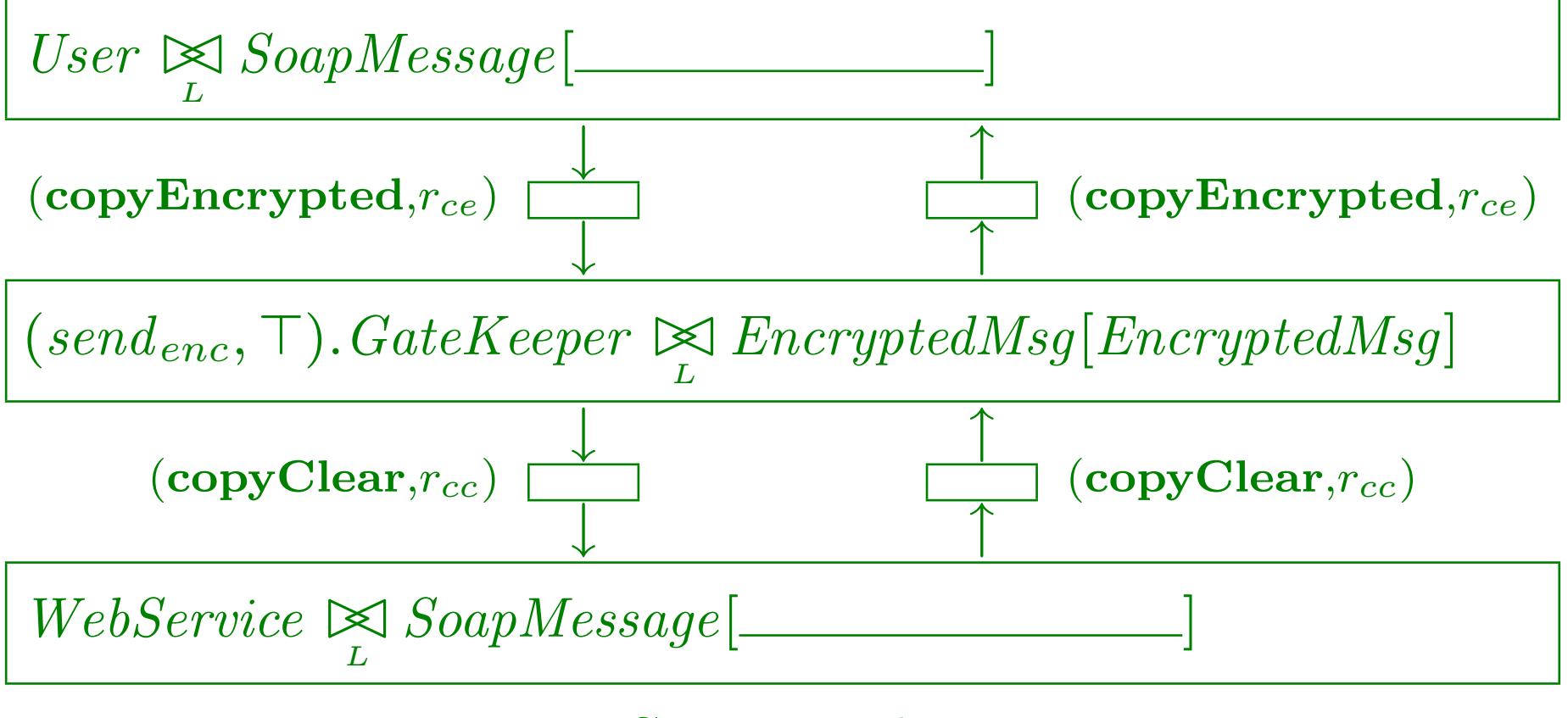

#### Client side

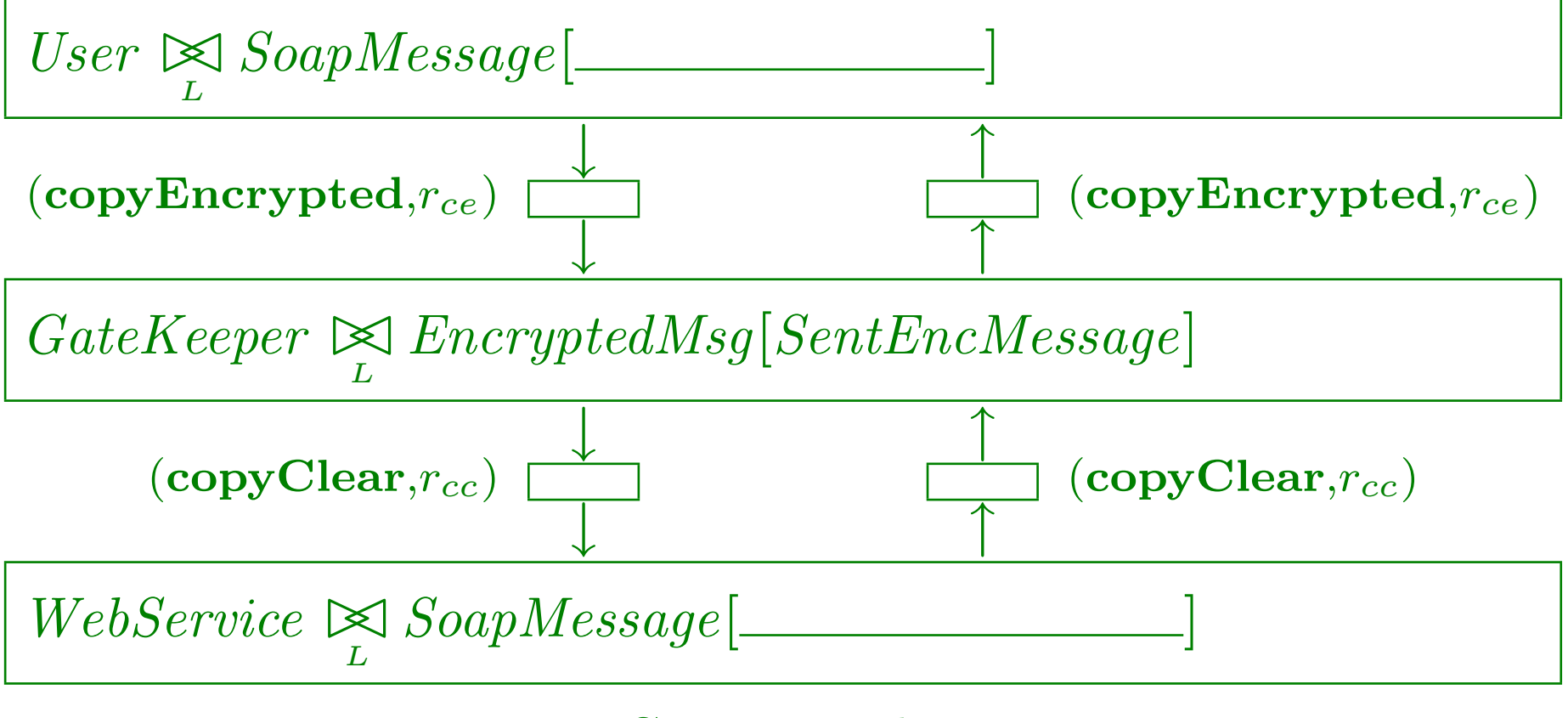

# Client side

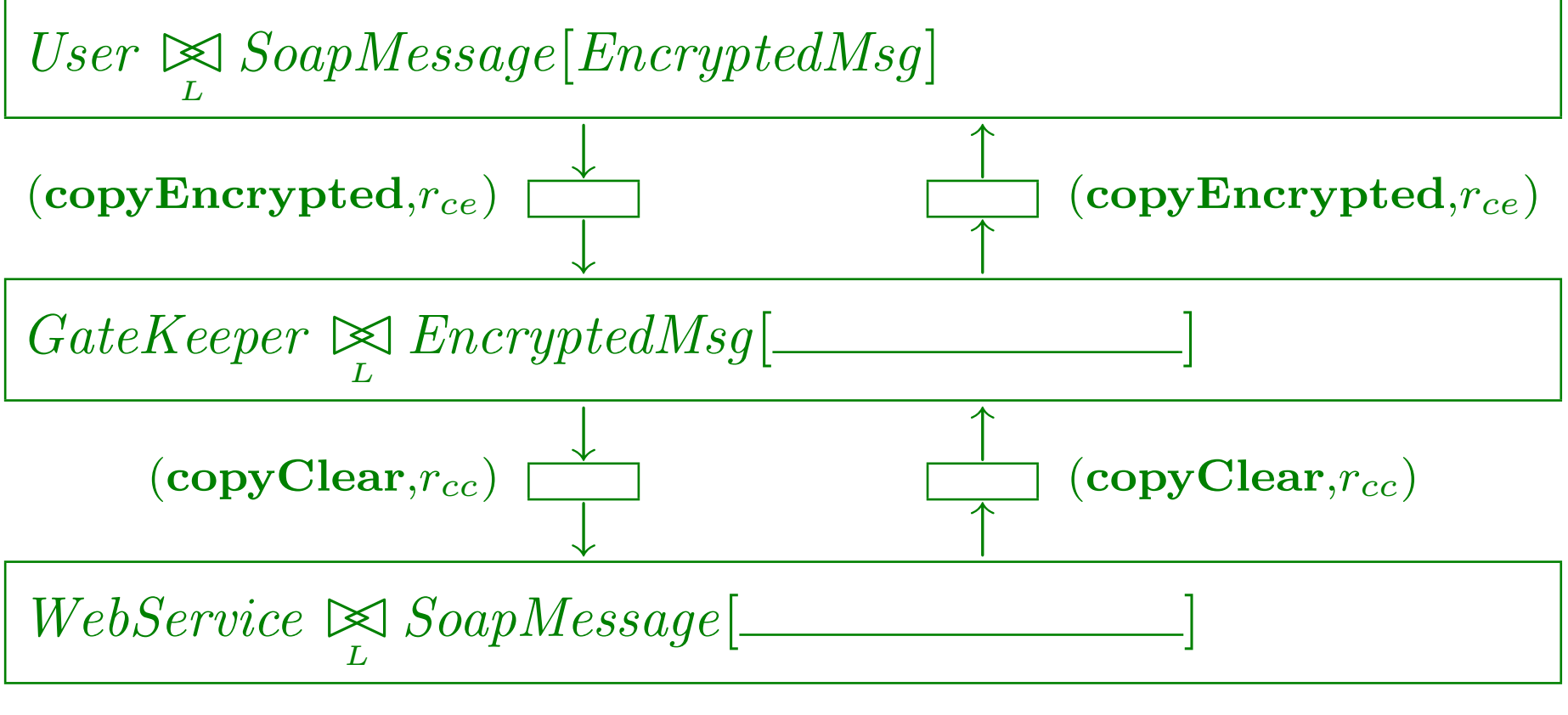

# Client side

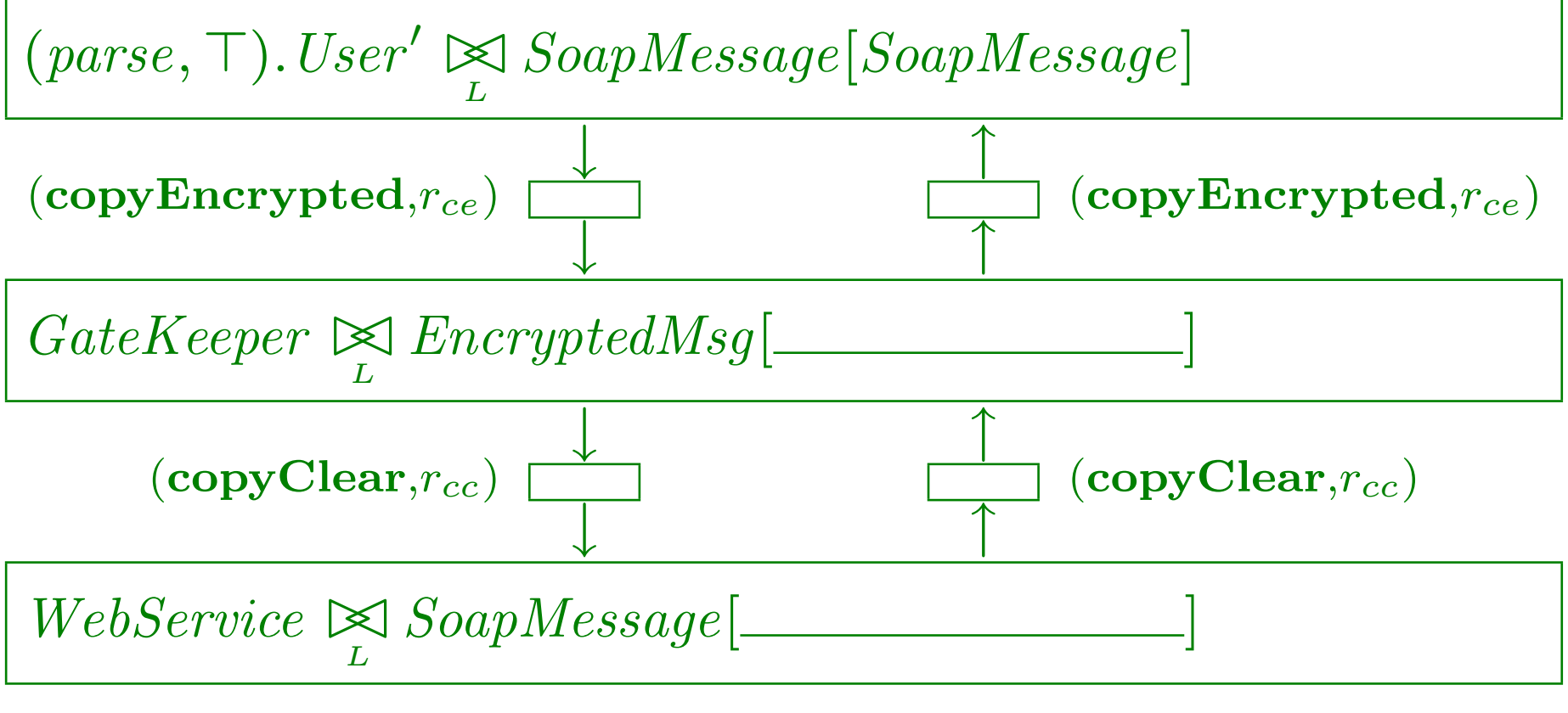

# Client side

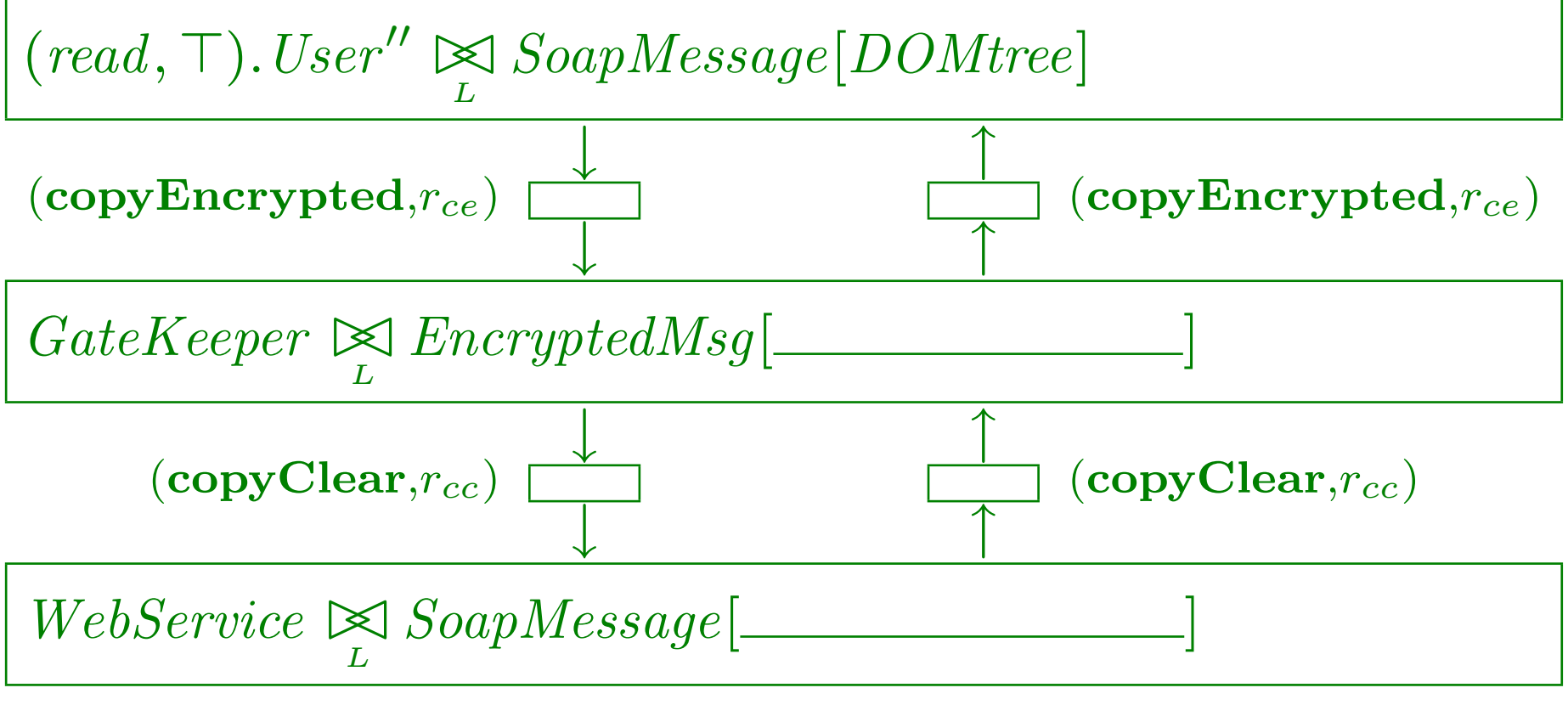

# Client side

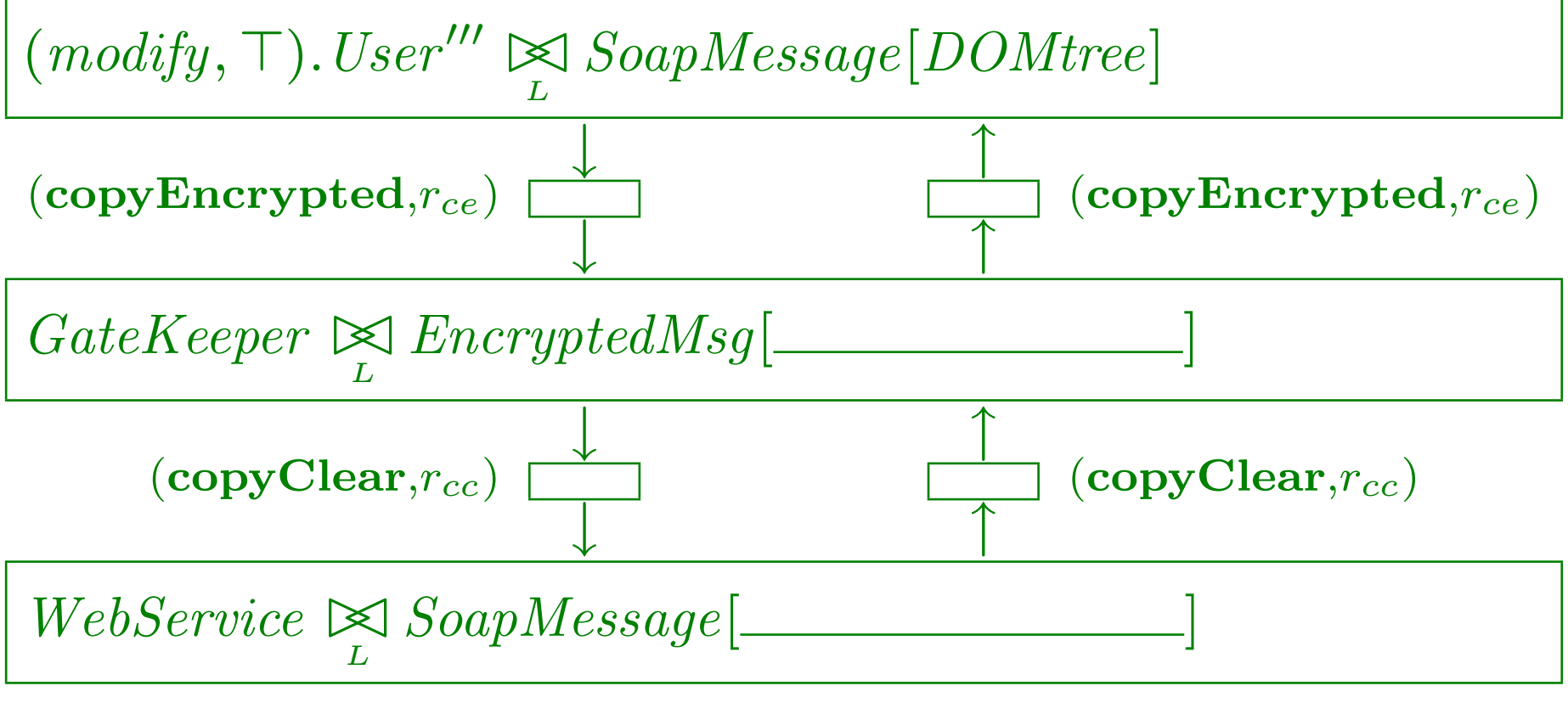

# Client side

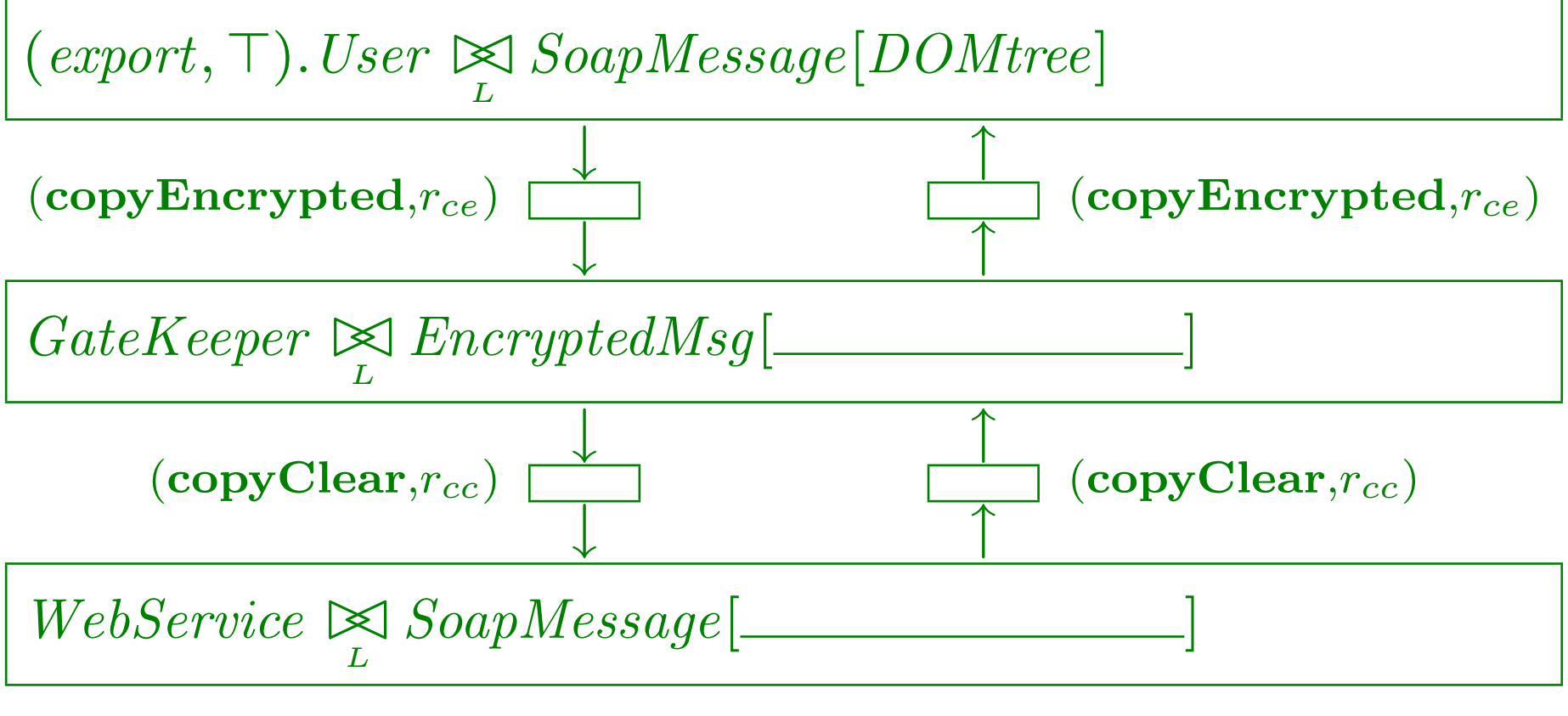

# Client side

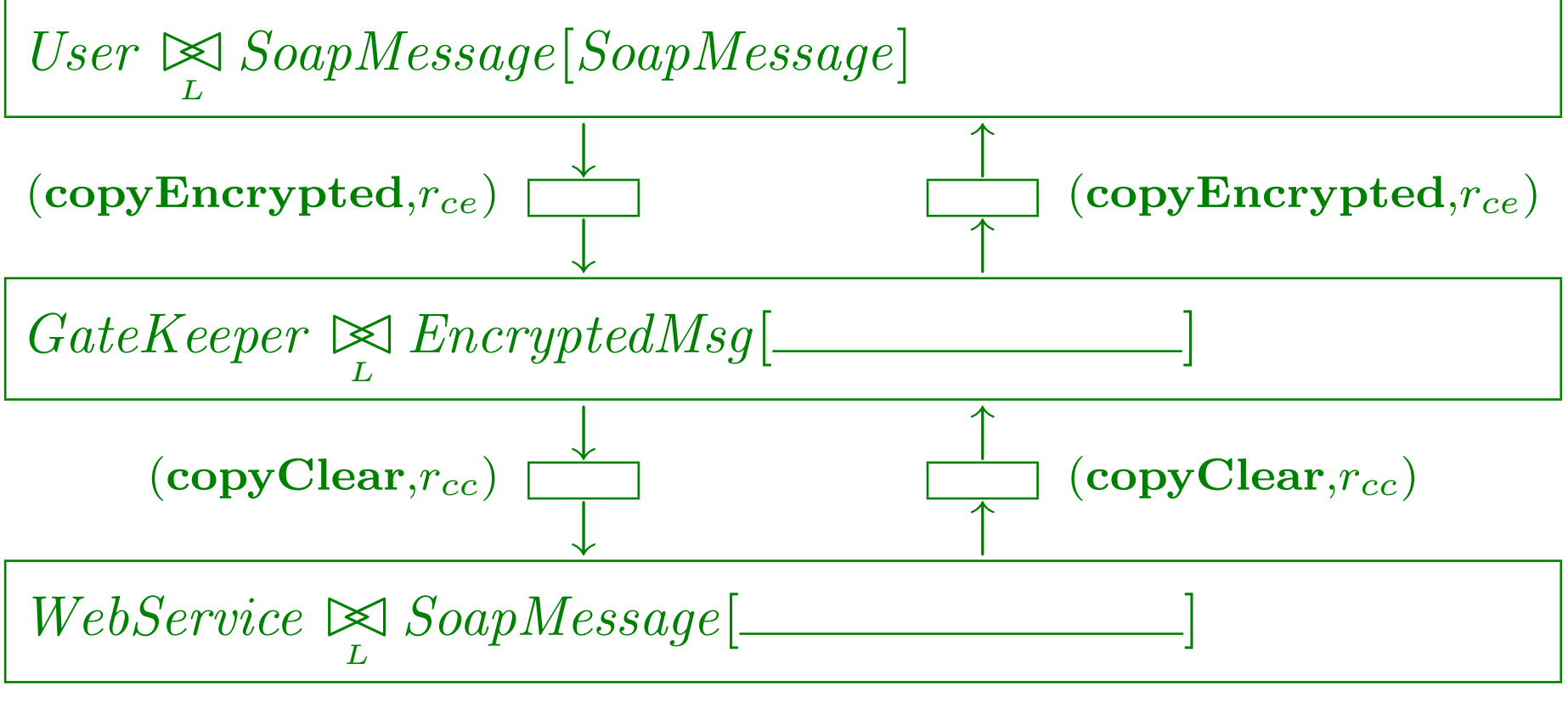

# Client side

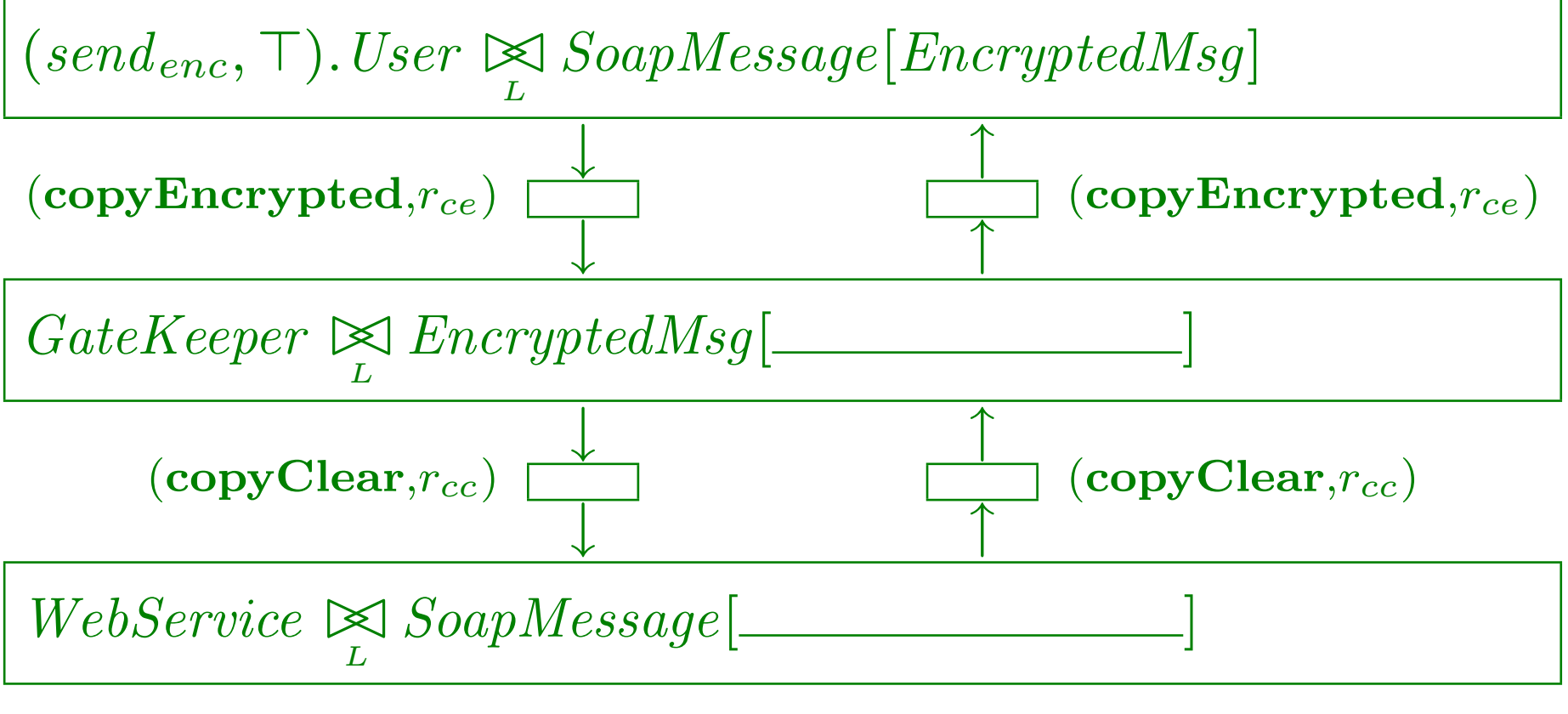

# Client side

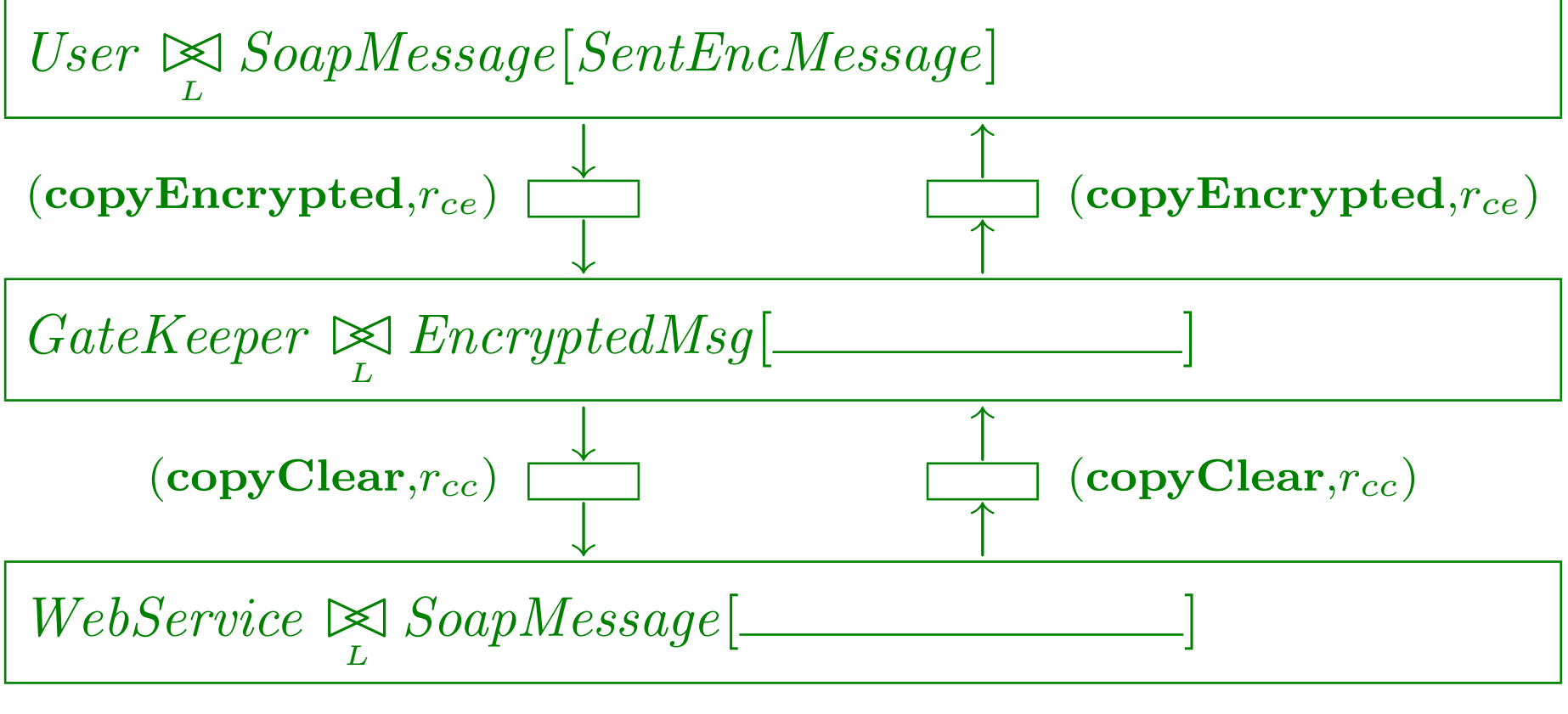

#### Client side

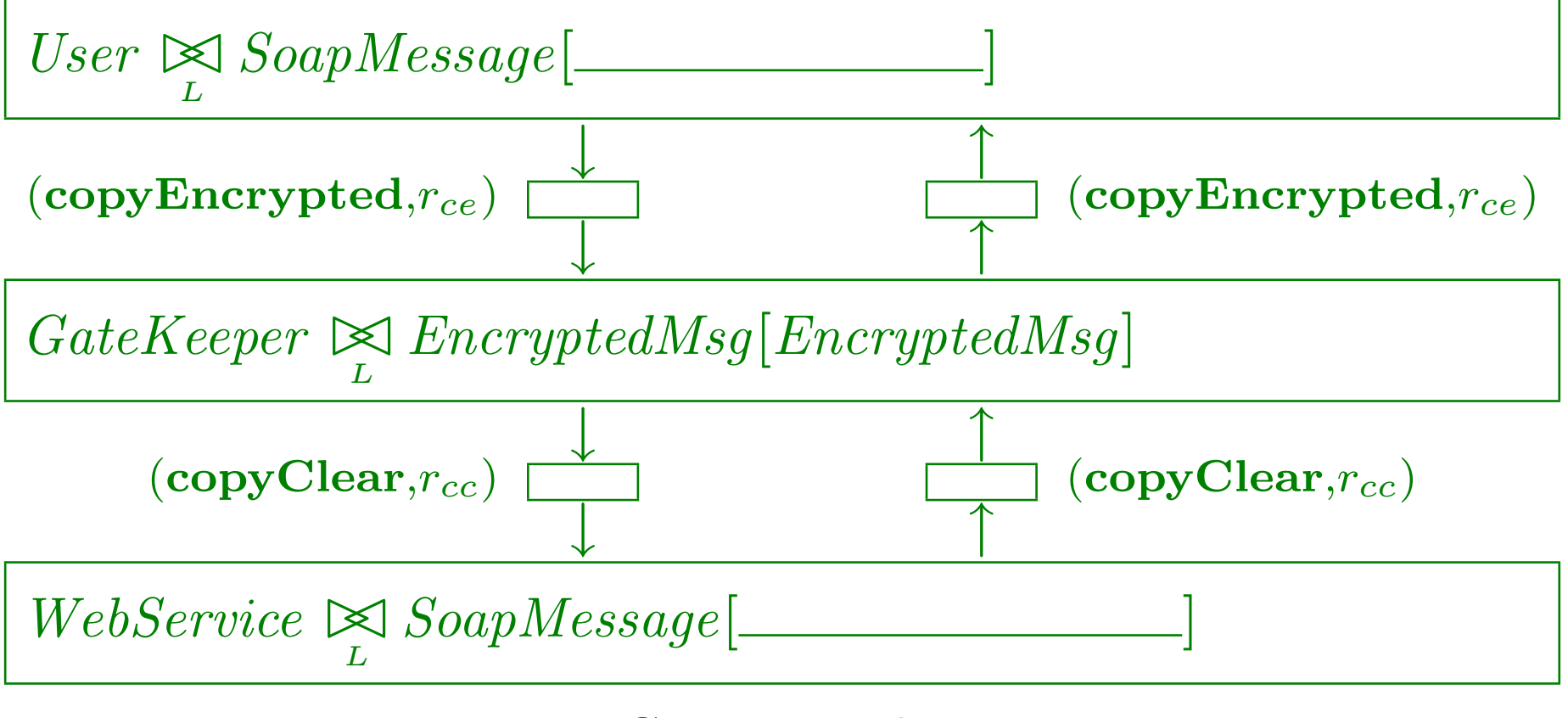

#### Client side

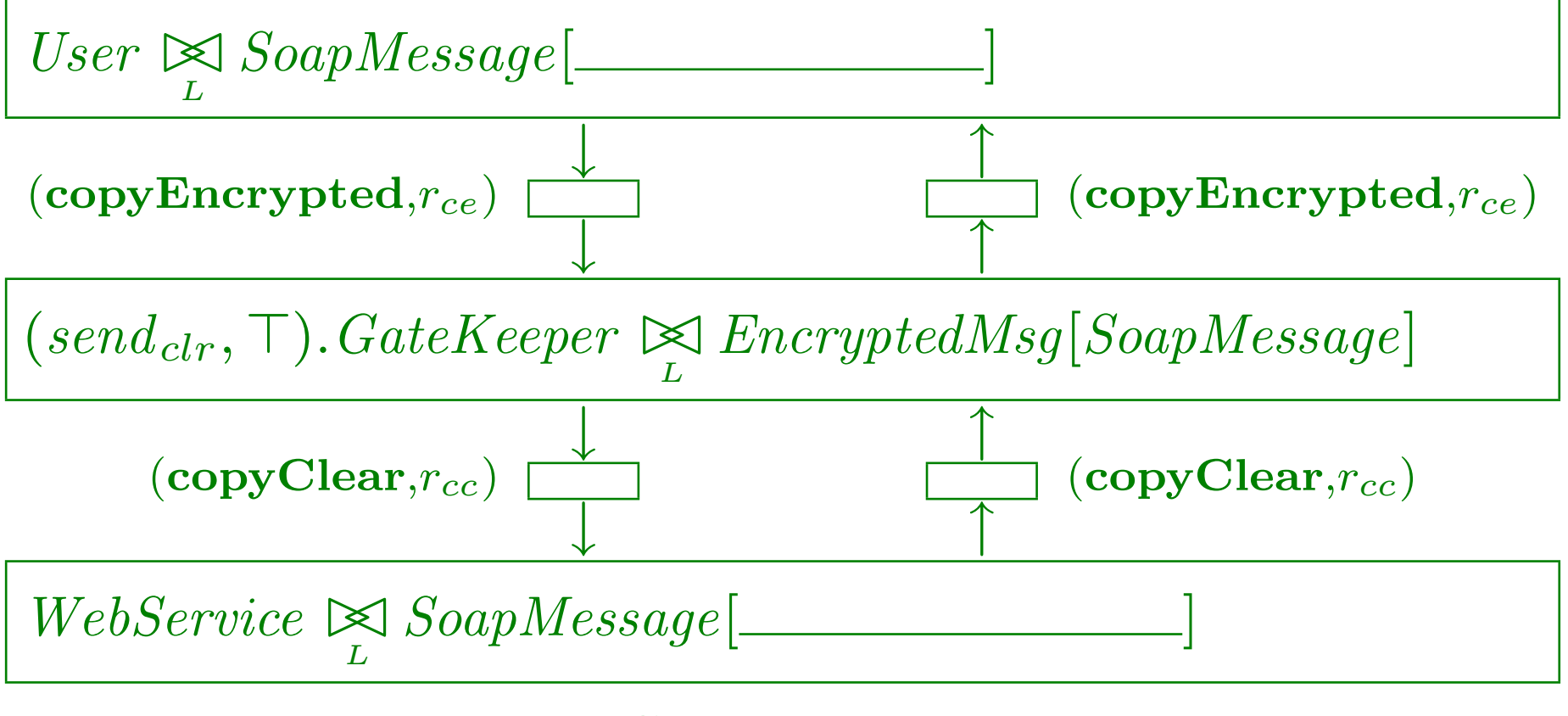

### Client side

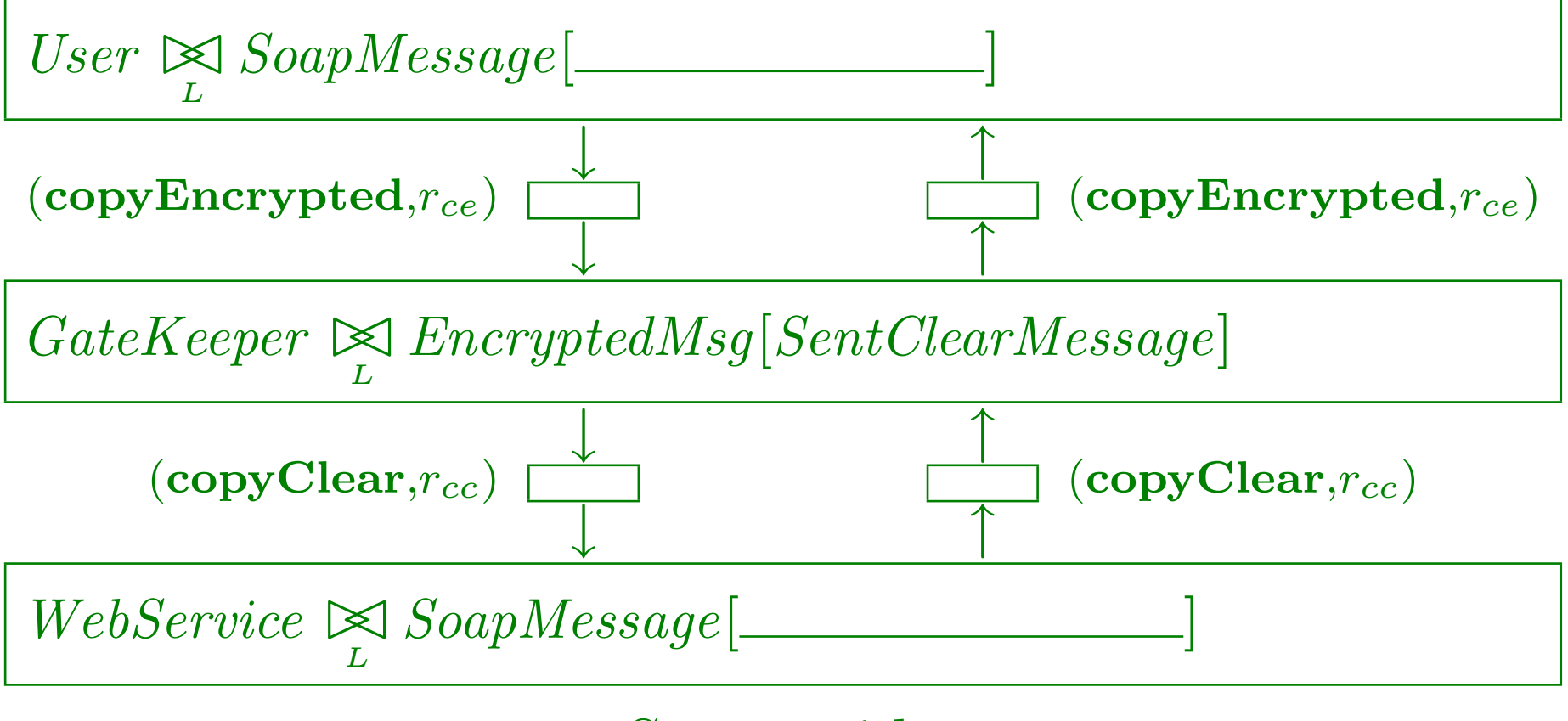

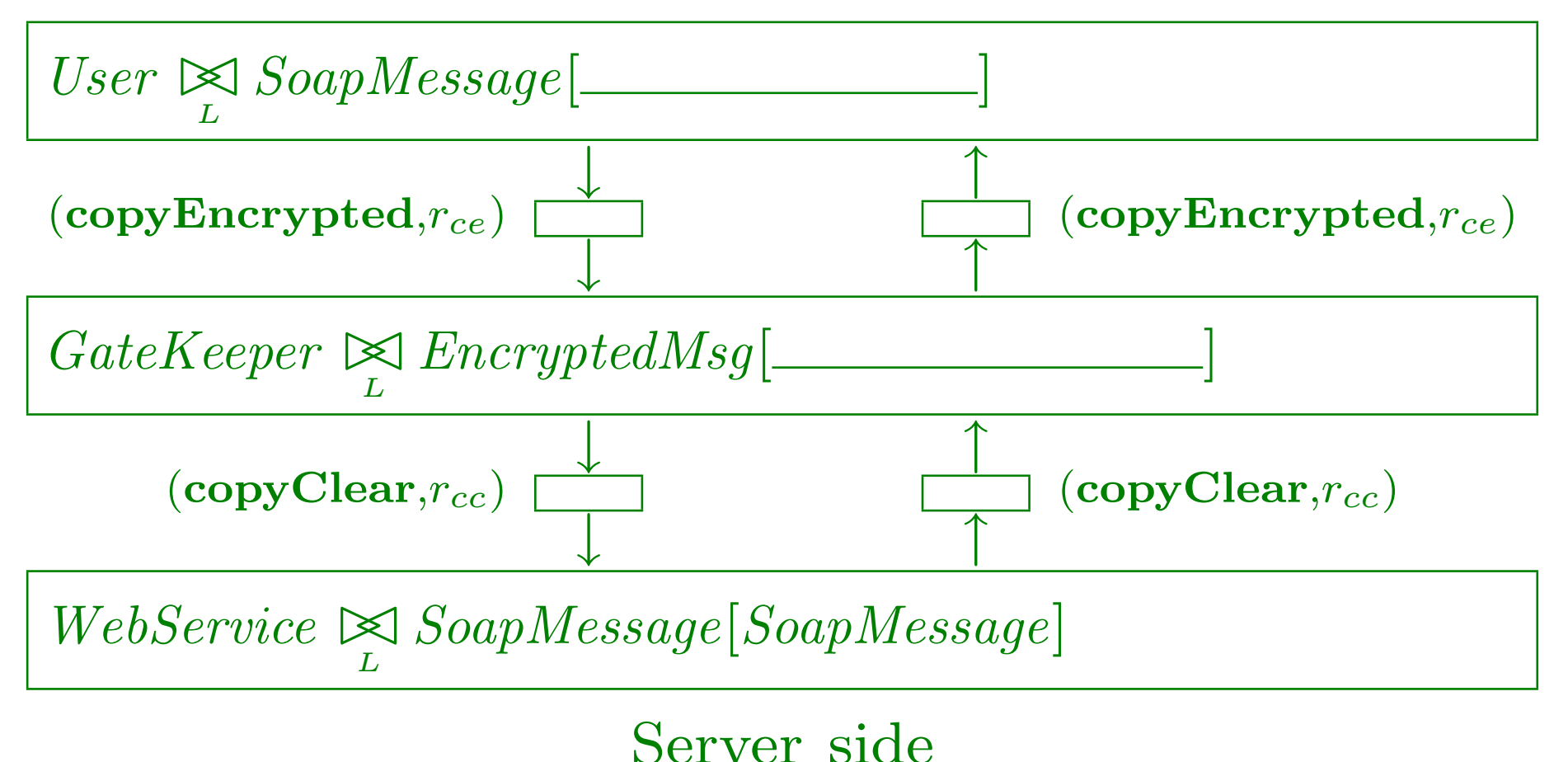

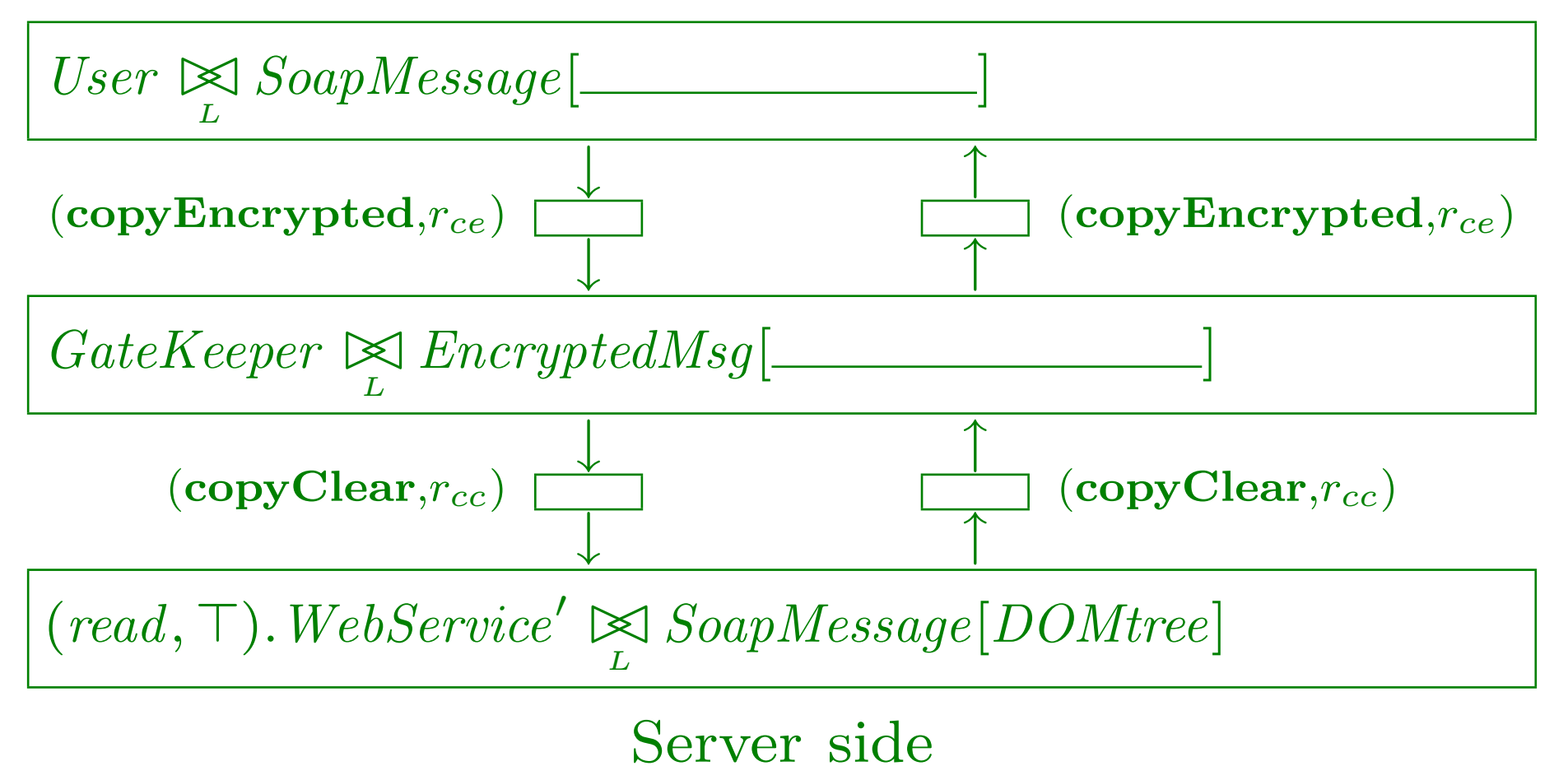

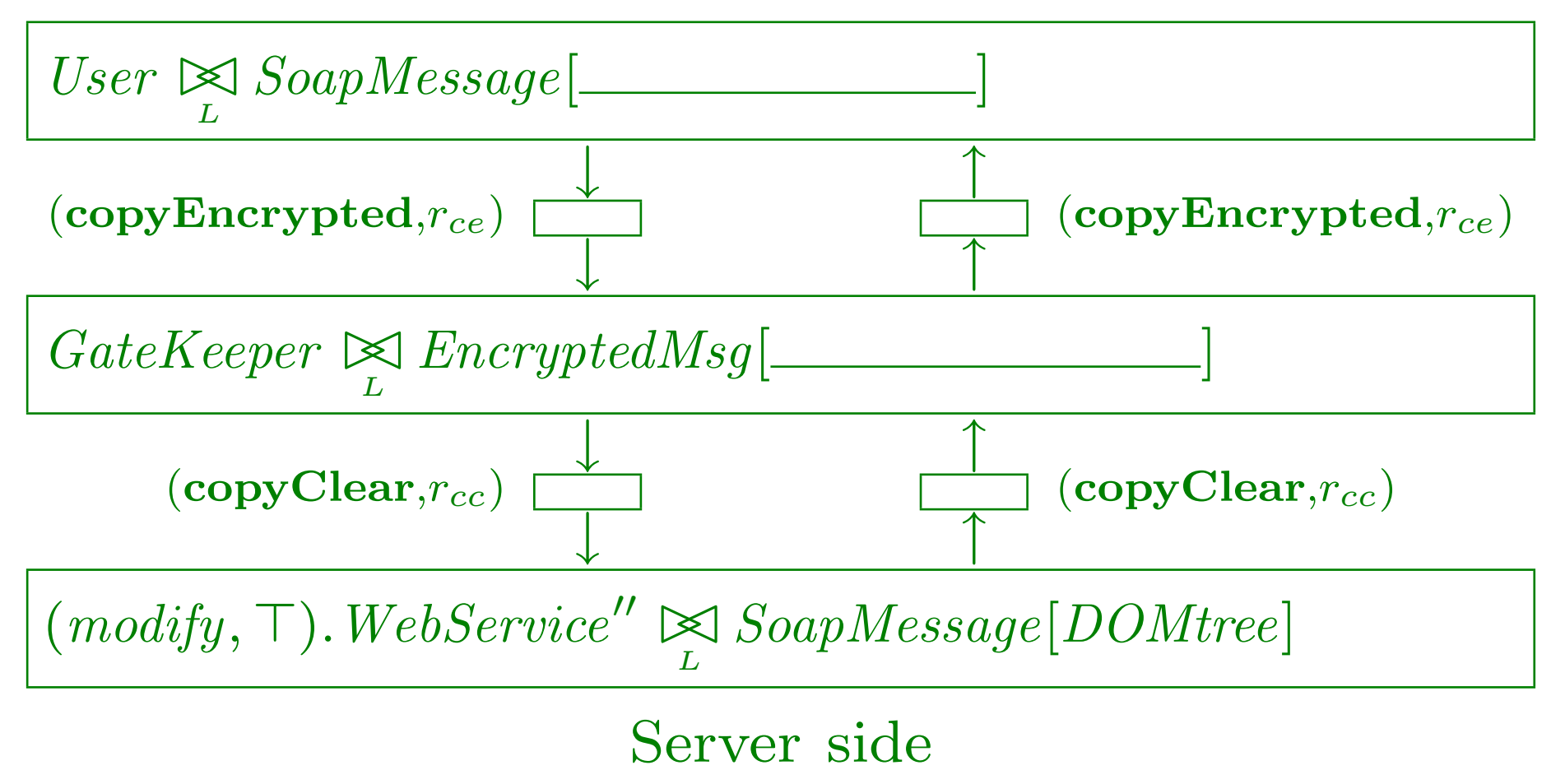

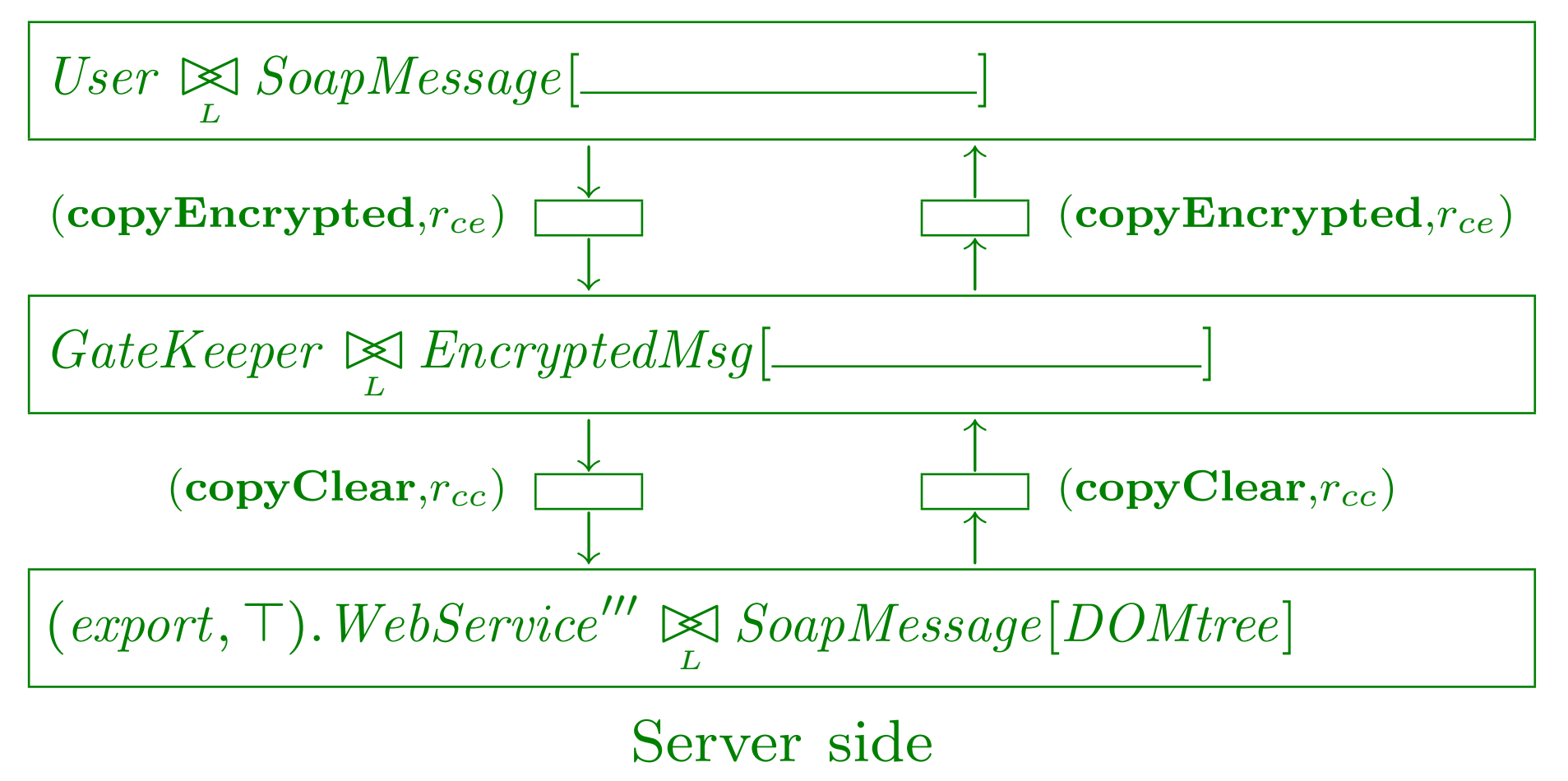

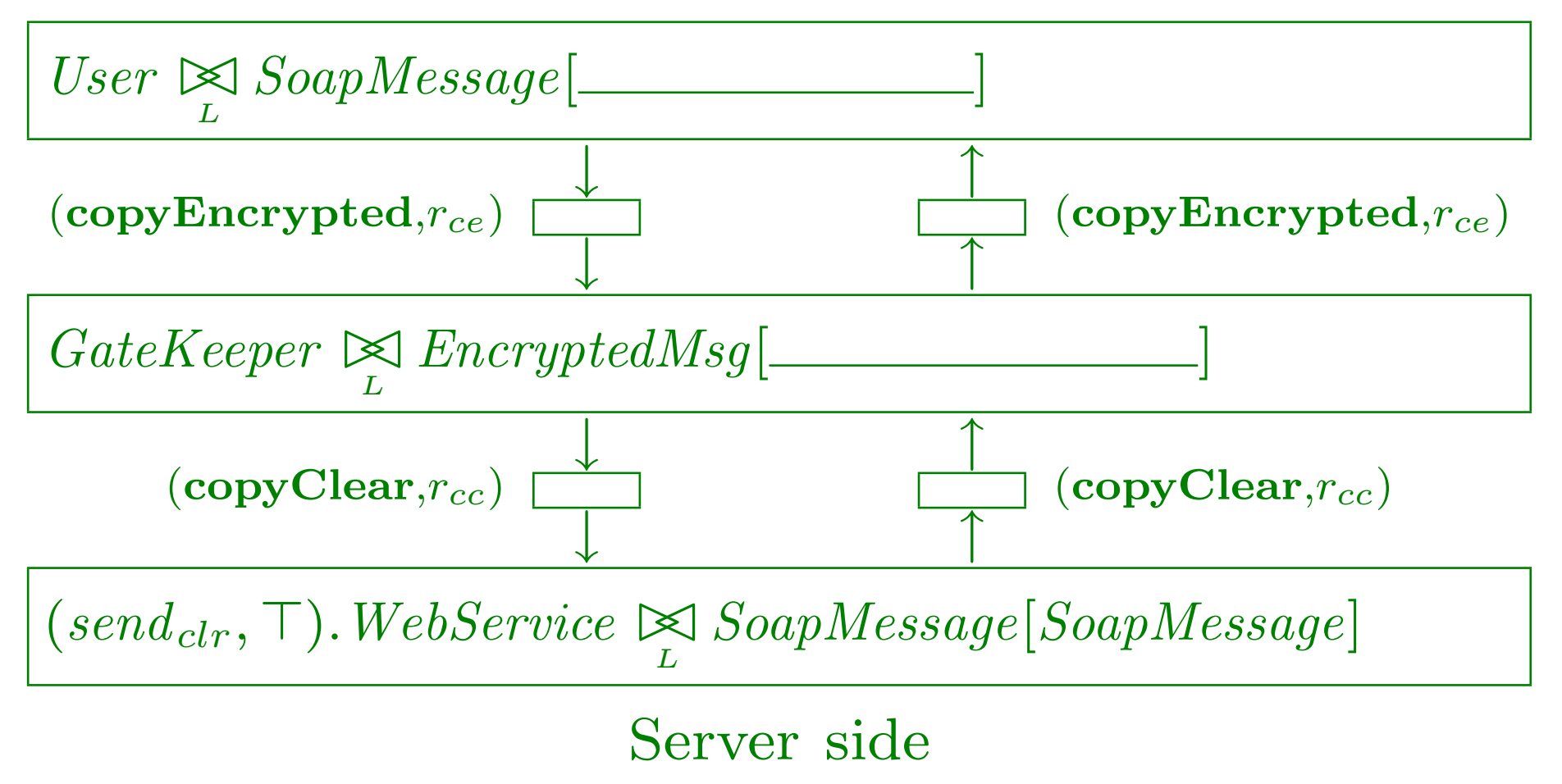

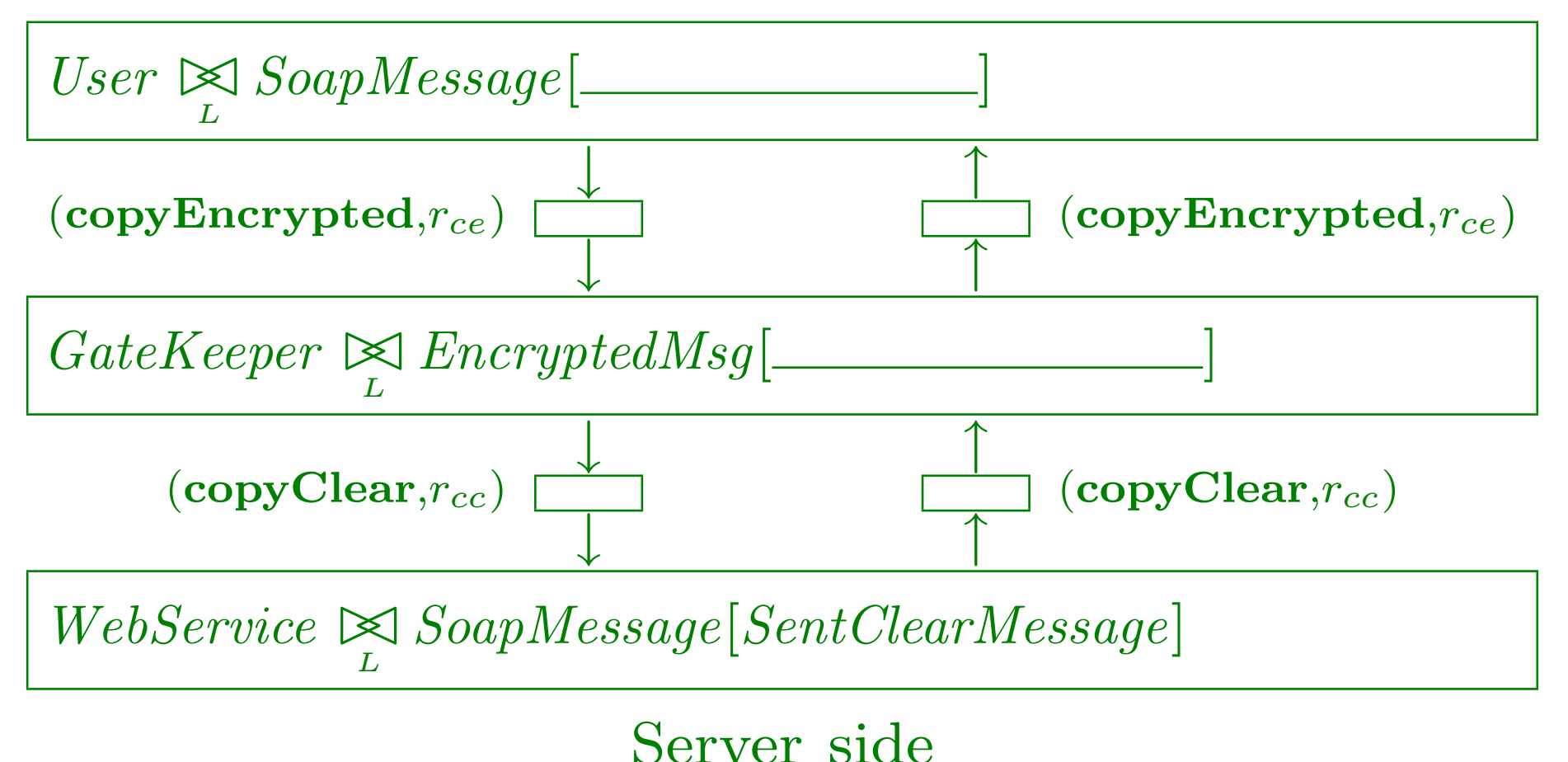

#### Client side

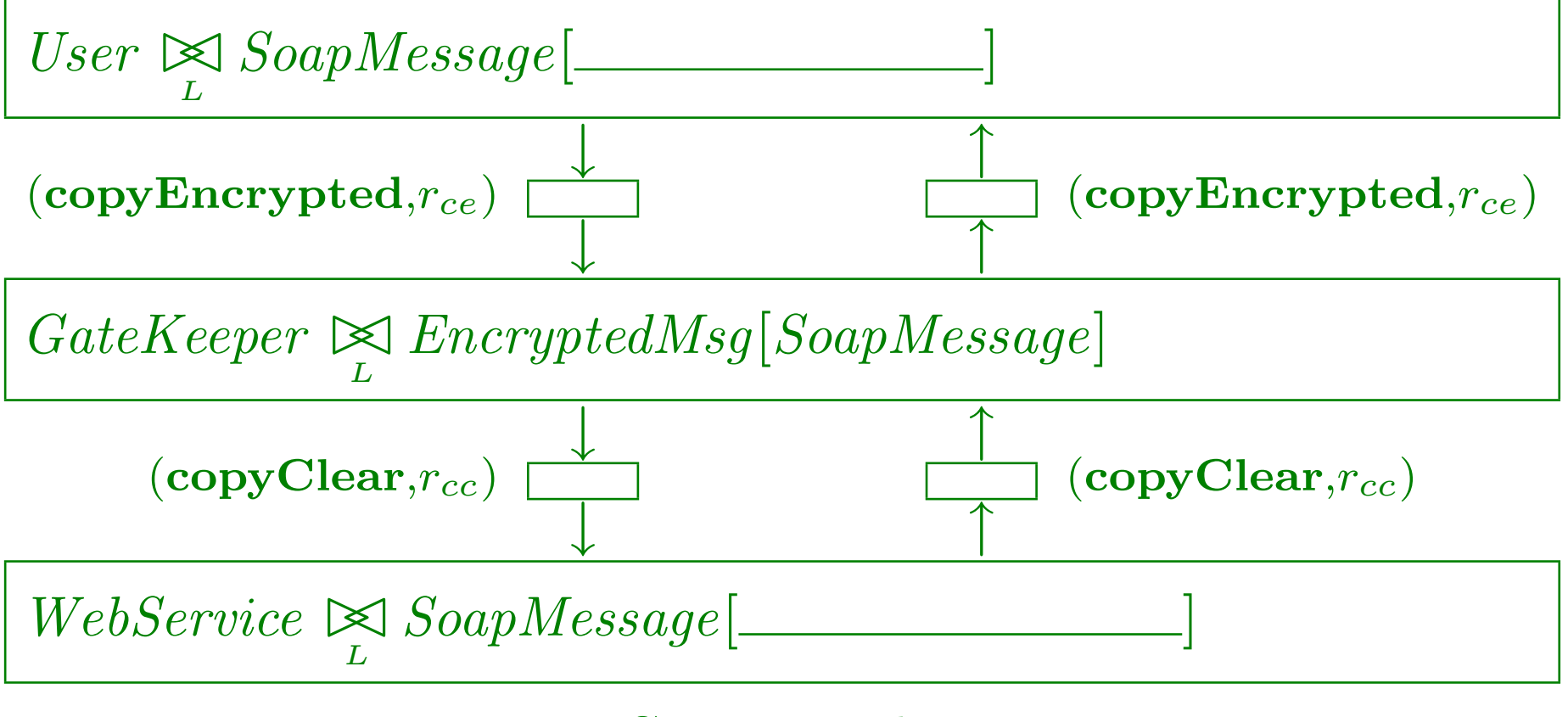

### Client side

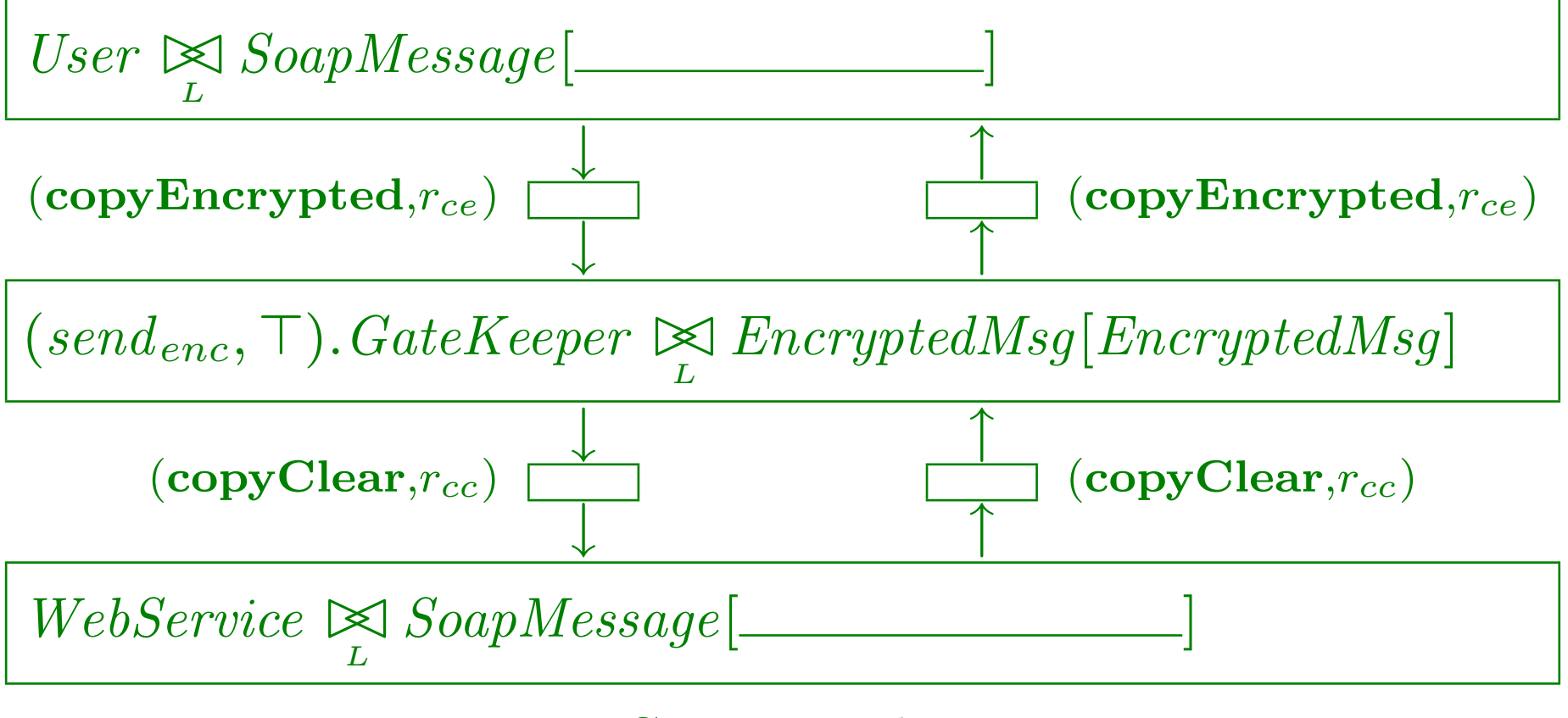

#### Client side

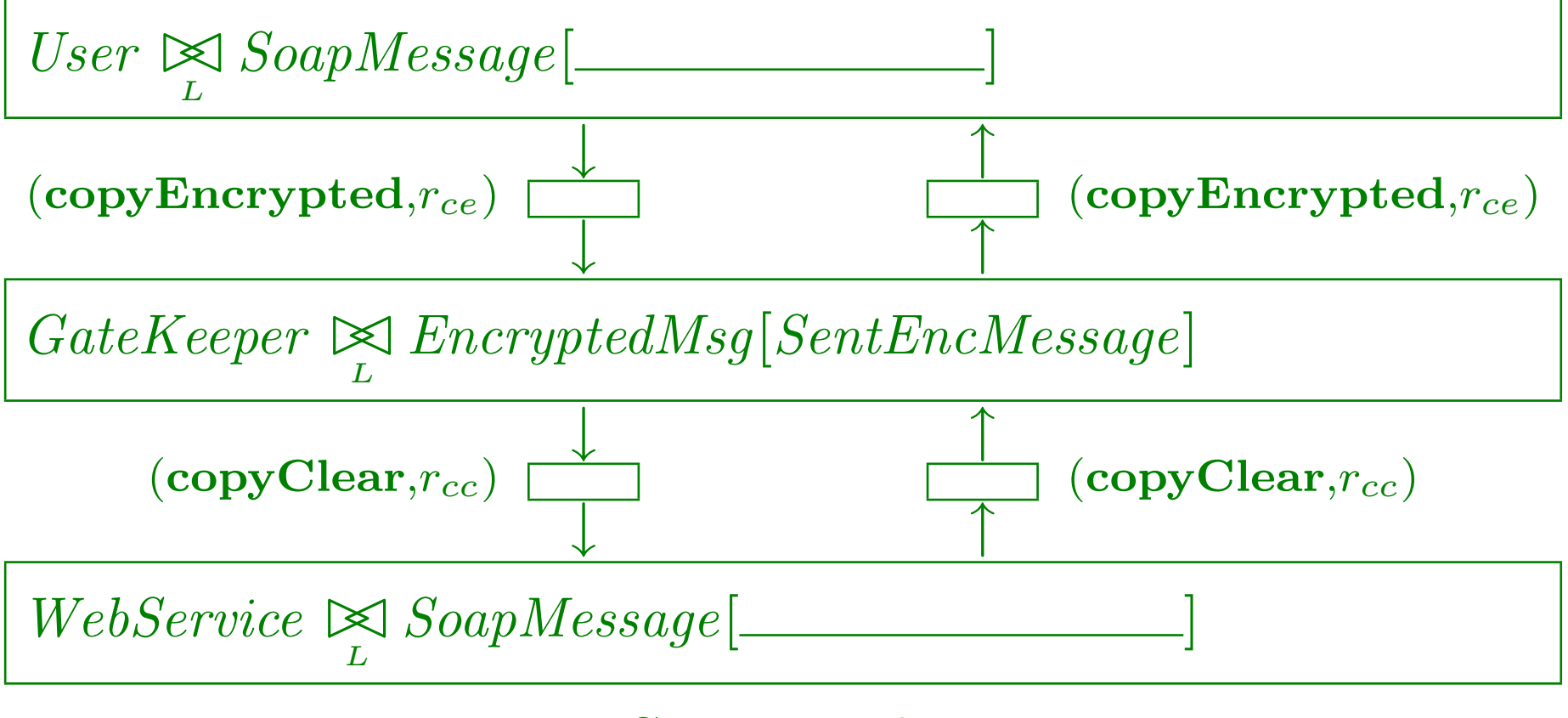

# Client side

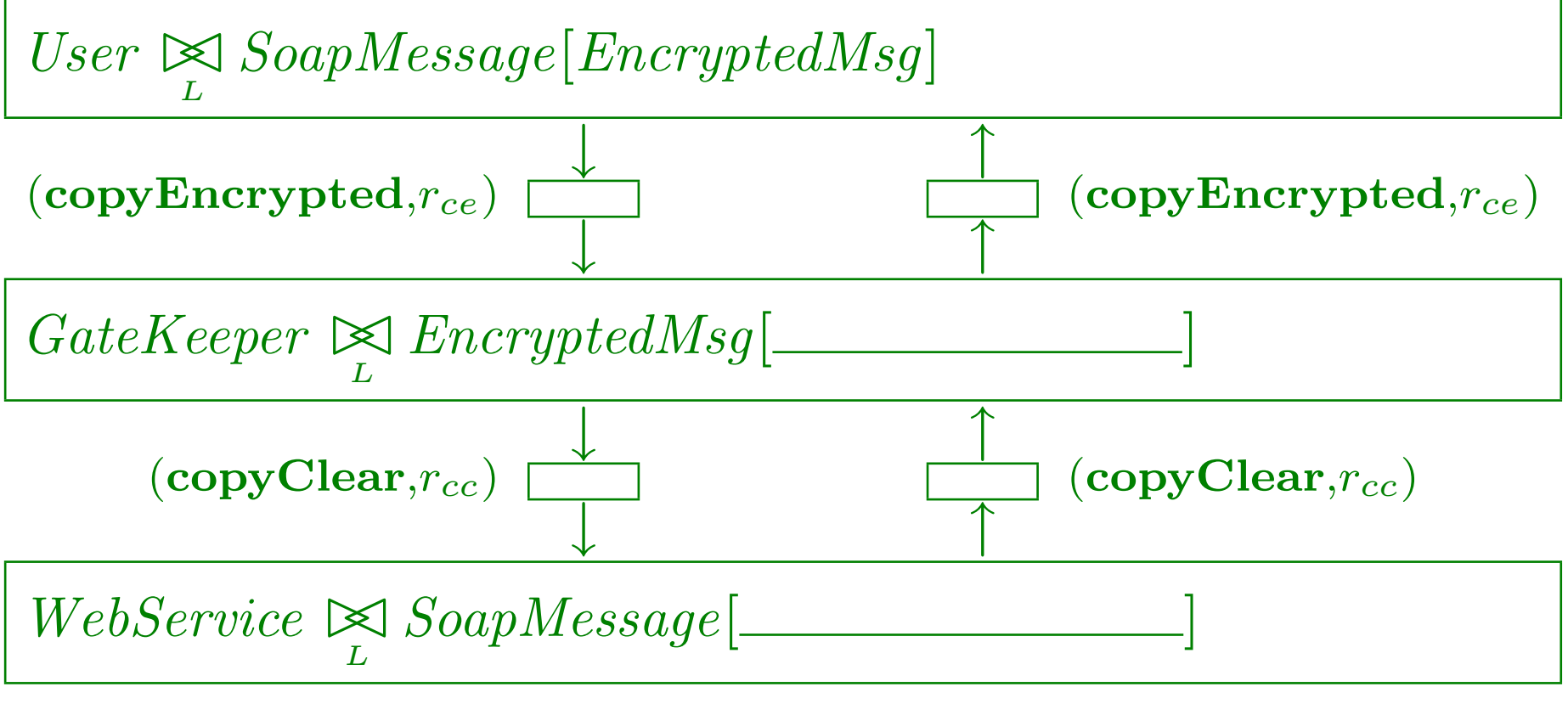

# Expressing performance measures using  $PML_{\nu}$

Probability that the user has an unread reply:

 $Client[\Delta_{decrypt} \vee \Delta_{parse}]$
#### Expressing performance measures using  $PML_{\nu}$

Probability that the user has an unread reply:

 $Client[\Delta_{decrypt} \vee \Delta_{parse}]$ 

Probability that the client has just sent a request:

 $Client\#SentEncMessage = 1$ 

#### Expressing performance measures using  $PML_{\nu}$

Probability that the user has an unread reply:

 $Client[\Delta_{decrurb} \vee \Delta_{parse}]$ 

Probability that the client has just sent a request:

 $Client\#SentEncMessage = 1$ 

Service time distribution at the server side:

Start when  $Server#SoapMessage = 1$ 

Stop when  $Firewall#SentEncMessage = 1$ 

Practical performance analysis methods must provide automated support for deriving numerical results from a high-level specification.

Practical performance analysis methods must provide automated support for deriving numerical results from a high-level specification.

Usually the high-level model is used to derive a Continuous-Time Markov Chain (CTMC) for performance analysis.

Practical performance analysis methods must provide automated support for deriving numerical results from a high-level specification.

Usually the high-level model is used to derive a Continuous-Time Markov Chain (CTMC) for performance analysis.

We can derive a CTMC directly from a PEPA net using the PEPA Workbench for PEPA nets.

Practical performance analysis methods must provide automated support for deriving numerical results from a high-level specification.

Usually the high-level model is used to derive a Continuous-Time Markov Chain (CTMC) for performance analysis.

We can derive a CTMC directly from a PEPA net using the PEPA Workbench for PEPA nets.

An alternative is to compile a PEPA net to an equivalent PEPA model and then use one of the PEPA tools.

The PEPA net compiler compiles a PEPA net to a PEPA model. Activities are renamed to enforce the PEPA net idiom that components at different places cannot synchronise on transitions.

The given net and the generated PEPA model produce isomorphic CTMCs (but via different labelled transition systems).

The PEPA net compiler compiles a PEPA net to a PEPA model. Activities are renamed to enforce the PEPA net idiom that components at different places cannot synchronise on transitions.

The given net and the generated PEPA model produce isomorphic CTMCs (but via different labelled transition systems).

The PEPA net compiler compiles a PEPA net to a PEPA model. Activities are renamed to enforce the PEPA net idiom that components at different places cannot synchronise on transitions.

The given net and the generated PEPA model produce isomorphic CTMCs (but via different labelled transition systems).

The PEPA net compiler compiles a PEPA net to a PEPA model. Activities are renamed to enforce the PEPA net idiom that components at different places cannot synchronise on transitions.

The given net and the generated PEPA model produce isomorphic CTMCs (but via different labelled transition systems).

## Solving larger PEPA nets

The motivation for compiling PEPA nets to PEPA models is to use the range of tools available for PEPA.

## Solving larger PEPA nets

The motivation for compiling PEPA nets to PEPA models is to use the range of tools available for PEPA.

We solved the secure web service model using

- the PEPA net compiler;
- Jeremy Bradley's Imperial PEPA compiler; and
- Will Knottenbelt's DNAmaca Petri net analyser.

## Solving larger PEPA nets

The motivation for compiling PEPA nets to PEPA models is to use the range of tools available for PEPA.

We solved the secure web service model using

- the PEPA net compiler;
- Jeremy Bradley's Imperial PEPA compiler; and
- Will Knottenbelt's DNAmaca Petri net analyser.

Alternatives: Möbius, PRISM.

#### Conclusions

PEPA nets are a high-level modelling language addressing the performance aspects of the design of modern software systems.

Unlike a Petri net, tokens are programmable components, allowing direct modelling of stateful objects.

Evaluation contexts at the places of the net allow the modeller to represent different areas of computation.

Tools exist which support the PEPA nets language.

#### Future work

It is possible that the PEPA nets language could be extended, necessitating extensions to the existing tool support.

One possibility would be to add a type system which ensures a consistent interface for tokens.

It is possible that the  $PML_{\nu}$  logic should be extended or revised.

Undertaking real-world examples and case studies is a good way to drive this process.

end of slide show